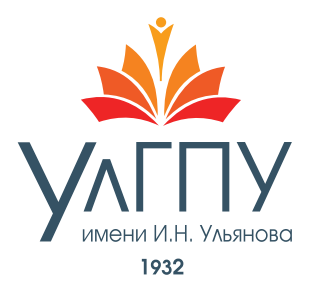

# Готовность педагога к использованию мультимедиа как средства повышения эффективности обучения (из опыта работы)

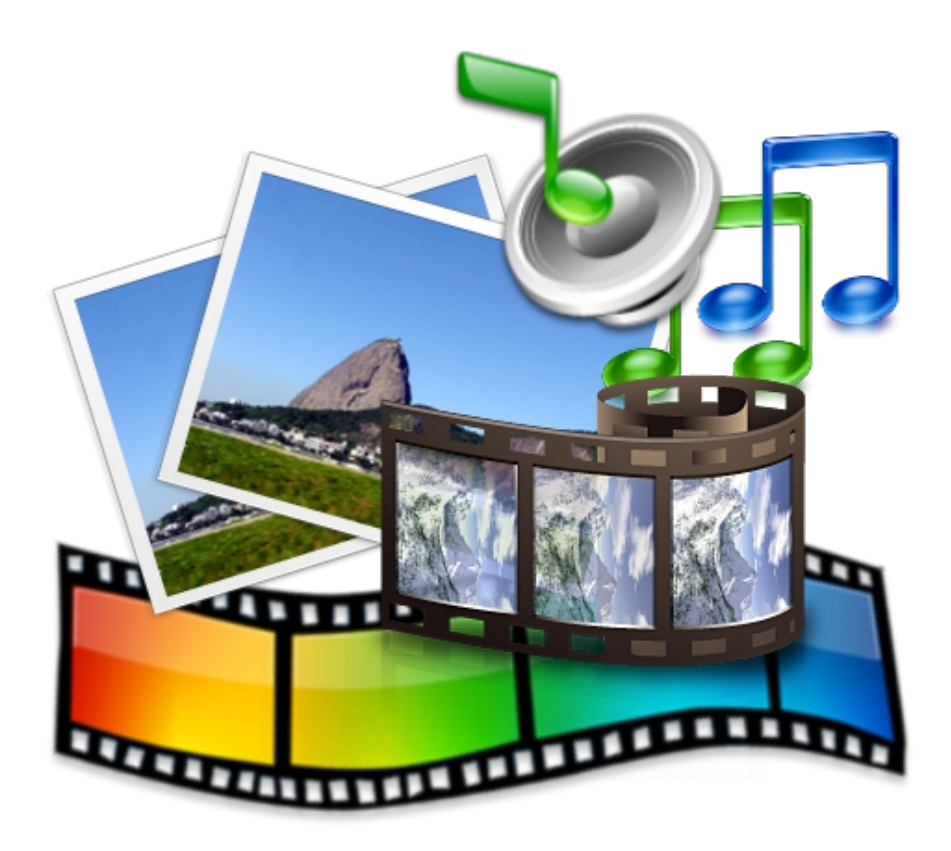

Ульяновск, 2023

# **МИНИСТЕРСТВО ПРОСВЕЩЕНИЯ РОССИЙСКОЙ ФЕДЕРАЦИИ**

#### **Федеральное государственное бюджетное образовательное учреждение высшего образования «Ульяновский государственный педагогический университет имени И. Н. Ульянова» (ФГБОУ ВО «УлГПУ им. И. Н. Ульянова»)**

**МОУ «Тереньгульский лицей при УлГТУ»**

## **ГОТОВНОСТЬ ПЕДАГОГА К ИСПОЛЬЗОВАНИЮ МУЛЬТИМЕДИА КАК СРЕДСТВА ПОВЫШЕНИЯ ЭФФЕКТИВНОСТИ ОБУЧЕНИЯ (ИЗ ОПЫТА РАБОТЫ)**

учебно-методическое пособие

#### *Авторы:*

*Спирина Е.В.,* заведующий кафедрой дошкольного, начального образования и методик преподавания общеобразовательных дисциплин ФГБОУ ВО «УлГПУ им. И.Н. Ульянова», к.б.н., доцент.

*Рукавишникова Е.А.,* директор МОУ «Тереньгульский лицей при УлГТУ».

*Арушанян Е.В.,* учитель русского языка и литературы, заместитель директора по УВР МОУ «Тереньгульский лицей при УлГТУ».

*Богомолова Н.П.,* учитель начальных классов МОУ «Тереньгульский лицей при УлГТУ».

*Васильева Н.Ю.,* учитель класса коррекции МОУ «Тереньгульский лицей при УлГТУ».

*Волкова Г.Р.*, учитель музыки МОУ «Тереньгульский лицей при УлГТУ».

*Данилова Н.И.,* зам. директора ВР, учитель физики МОУ «Тереньгульский лицей при УлГТУ». *Дмитриева Л.В.,* учитель физики МОУ «Тереньгульский лицей при УлГТУ».

*Ишпахтина Е.А.,* учитель русского языка и литературы МОУ «Тереньгульский лицей при УлГТУ».

*Кириллова Е.Н.,* учитель технологии МОУ «Тереньгульский лицей при УлГТУ».

*Кириллова Л.А.,* учитель истории МОУ «Тереньгульский лицей при УлГТУ».

*Олигова Р.А.,* учитель истории и обществознания МОУ «Тереньгульский лицей при УлГТУ».

*Парфенова Е.Ф.,* учитель английского языка МОУ «Тереньгульский лицей при УлГТУ».

*Пилюкова С.В.,* учитель русского языка и литературы МОУ «Тереньгульский лицей при УлГТУ».

*Чапарина Г.Е.,* учитель начальных классов МОУ «Тереньгульский лицей при УлГТУ».

- **Ф 74** Готовность педагога к использованию мультимедиа как средства повышения эффективности обучения (из опыта работы). – Ульяновск: ФГБОУ ВО «УлГПУ им. И.Н. Ульянова», 2023. – 42 с. – URL: http://els.ulspu.ru/. – Режим доступа: для зарегистрир. пользователей. – Текст: электронный.
	- **6+**

В учебно-методическом пособии представлен опыт совместной деятельности ФГБОУ ВО «УлГПУ им. И.Н. Ульянова» и педагогического коллектива МОУ «Тереньгульский лицей при УлГТУ» по теме «Готовность педагога к использованию мультимедиа как средства повышения эффективности обучения». Представлен опыт использования информационных ресурсов при подготовке к ЕГЭ, рассмотрены возможности интерактивного комплекса мультстудии для театрализованной деятельность детей; представлен опыт использования интерактивного обучения на уроках астрономии, в условиях музея; показано применение робототехнического набора «MATATALAB» для знакомства с программированием и робототехникой.

Предназначено для учителей общеобразовательных организаций, методистов, слушателей курсов повышения квалификации.

> УДК 372.8 ББК 74.202

© ФГБОУ ВО «УлГПУ им. И.Н. Ульянова», 2023

# **СОДЕРЖАНИЕ**

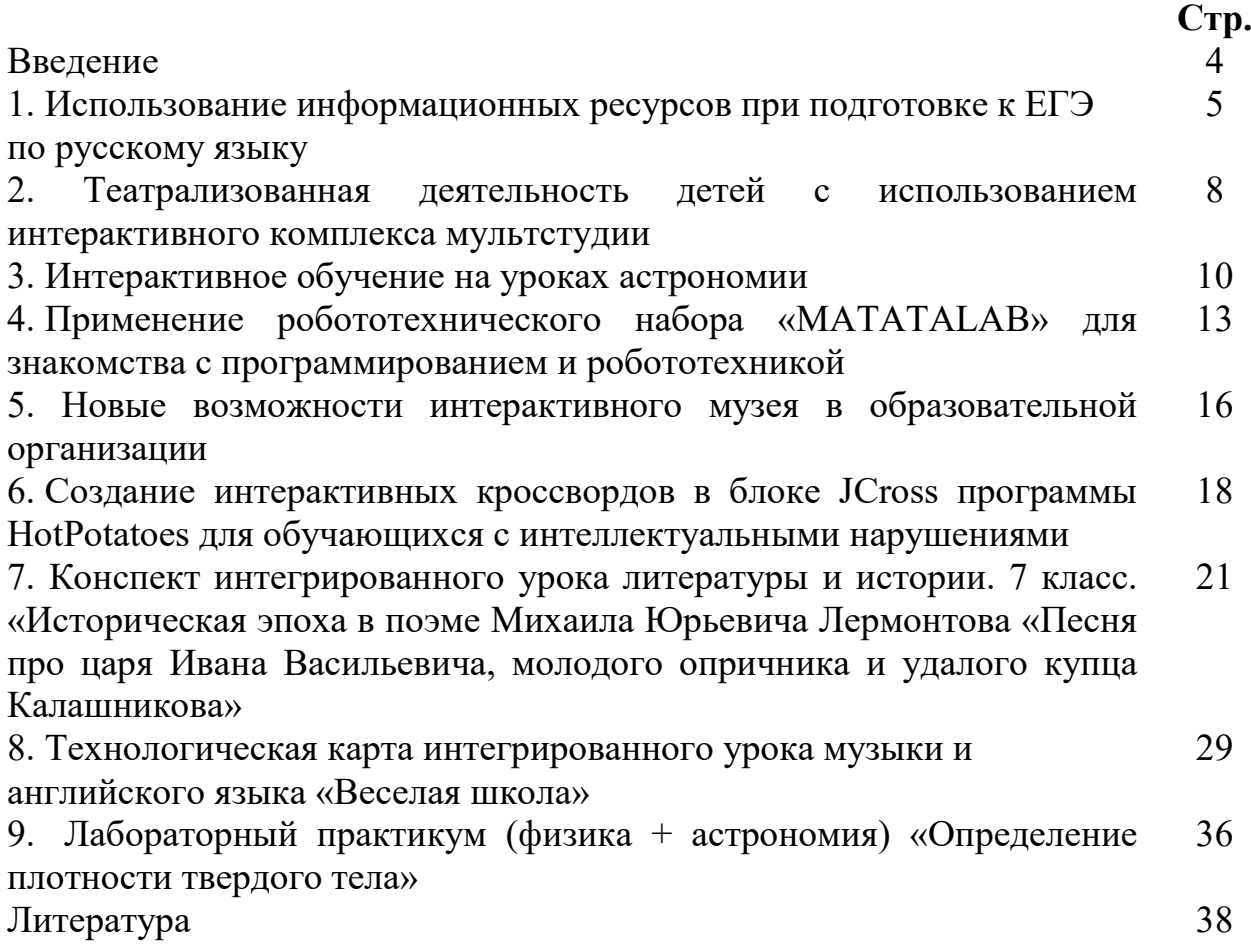

#### **ВВЕДЕНИЕ**

Развитие цивилизации в настоящее время обусловлено, прежде всего, переходом от индустриального к информационному обществу, характеризующемуся ростом интенсивности информационных процессов, а также потребностью современного общества в гибких, адаптивных системах образования. Процесс развития информационного общества влечёт за собой интенсивные процессы становления новой образовательной политики, формирования ее новых целей, направленных не столько на получение конкретных знаний в различных областях, сколько на обеспечение условий для самоопределения и самореализации личности посредством открытости образования на протяжении всей жизни.

В обновленных ФГОС ООО и ФГОС СОО, отмечается что развивающемуся обществу нужны современно образованные, нравственные, предприимчивые люди, которые могут самостоятельно принимать решения в ситуации выбора, способны к сотрудничеству, отличаются мобильностью, динамизмом, конструктивностью, готовы к межкультурному взаимодействию, обладают чувством ответственности за судьбу страны, за ее социально-экономическое процветание. Первостепенной задачей обновленных ФГОС является достижение нового, современного качества образования, обеспечивающего современные жизненные потребности развития страны. В педагогическом плане - это задача разностороннего развития детей, их способностей, умений и навыков самообразования, формирования у обучающихся готовности и способностей адаптироваться к меняющимся социальным условиям. Новые информационные технологии имеют огромный диапазон возможностей для совершенствования учебного процесса и системы образования в целом. В этом плане заслуживает внимания макроконтекст, который предусматривает изменения сложившейся системы образования в соответствии с требованиями складывающегося информационного пространства и предлагает для этого средства решения путем использования новых информационных технологий, в том числе мультимедиа. Мультимедиа представляет собой средство обучения, с помощью которого плодотворно реализуются идеи интенсификации, направленные на поиск максимальных эффективных методов и средств обучения, адекватных его целям и содержанию; интеграции педагогической науки, практики; целостности и непрерывности педагогического процесса.

В данном учебно-методическом пособии обобщён опыт педагогического коллектива МОУ «Тереньгульский лицей при УлГТУ» по вопросам готовности педагога к использованию мультимедиа как средства повышения эффективности обучения. Авторский коллектив надеется, что пособие вызовет интерес у коллег и будет полезно педагогам других общеобразовательных организаций при решении сложных задач реализации обновленных ФГОС ООО и ФГОС СОО.

4

## **1. ИСПОЛЬЗОВАНИЕ ИНФОРМАЦИОННЫХ РЕСУРСОВ ПРИ ПОДГОТОВКЕ К ЕГЭ ПО РУССКОМУ ЯЗЫКУ**

*Арушанян Е.В., учитель русского языка и литературы заместитель директора по УВР*

В Концепции филологического образования сказано: «Содержание предмета (русский язык) ориентировано на формирование предметных компетенций учащихся (коммуникативной, языковедческой и культуроведческой), на достижение в процессе обучения русскому языку комплекса результатов: личностных, метапредметных и предметных…». Это, конечно, комплексная работа, а насколько она была эффективной в ходе учебного процесса, показывают результаты ЕГЭ.

Подготовка к единому государственному экзамену включает в себя несколько составляющих, и использование обучающих сайтов – одна из них. В определении сайтов, которые выпускники будут использовать при подготовке к экзамену, решающая роль принадлежит учителю, так как в данный момент в интернете огромное количество информации, учащимся необходимо помочь разобраться в этом многообразии, важно, чтобы выпускники работали только с авторитетными сайтами.

Мне приходится готовить к ЕГЭ уже на протяжении многих лет, и в этой статье хочется рассказать о ресурсах, которые всегда советую своим ученикам.

Прежде всего это, конечно, сайт ФИПИ (Федеральный институт педагогических измерений). Этот сайт необходим всем участникам образовательным отношений: учителям, родителям и ученикам.

Учителя здесь могут найти нормативно-правовые документы, демоверсии, аналитические материалы. Самое ценное для учителей на этом сайте, на мой взгляд, – это методические рекомендации для учителей, подготовленные на основе анализа типичных ошибок участников ЕГЭ.

Родители могут на сайте ознакомиться с порядком проведения ЕГЭ, демоверсиями и с изменениями, которые планируются в текущем учебном году.

Учащиеся помимо знакомства со спецификацией, кодификатором и демоверсией имеют возможность готовиться к ЕГЭ, используя открытый банк ЕГЭ, в котором размещены типичные задания.

Также важным сайтом для подготовки к ЕГЭ является сайт gramota.ru. Этот справочно-информационный портал незаменим при подготовке к ЕГЭ по русскому языку.

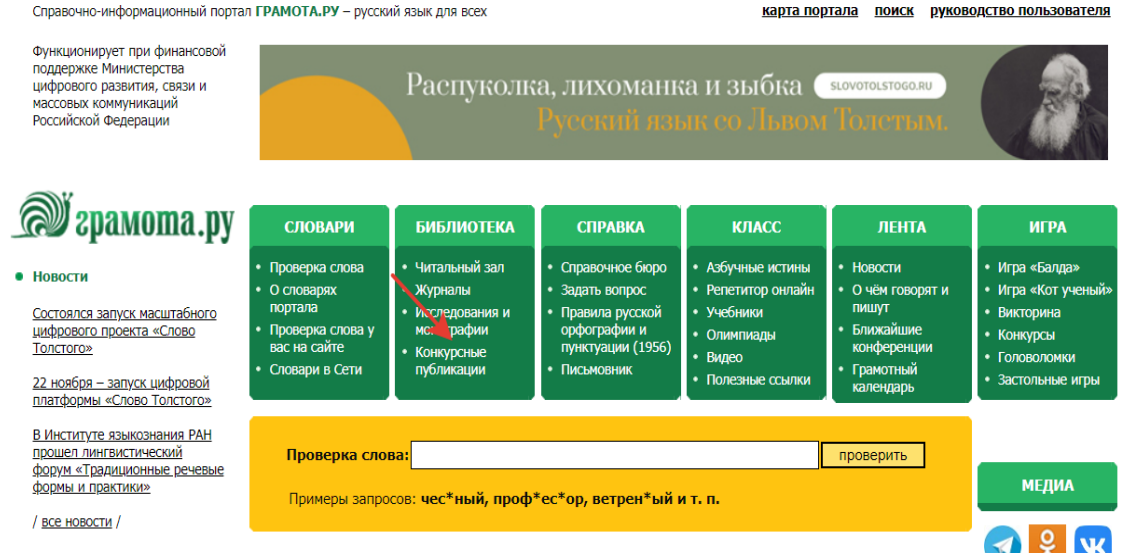

На портале несколько разделов. В разделе «Словари» несколько десятков словарей, в которых можно найти правильное написание слова и его грамматических форм, ударение, проверить наличие синонимов. Учащиеся активно используют этот раздел при выполнении заданий №4,7, а также заданий по орфографии. Пользоваться этим разделом несложно: необходимо вписать слово, сомнительную букву можно заменить звездочкой и нажать на «поиск». Система проанализирует запрос и выдаст правильный результат.

 В разделе «Справка» можно найти ответы на вопросы пользователей, также самим задать вопрос по применению того или иного правила русского языка. Кроме того, здесь естьподраздел «Правила русской орфографии и пунктуации» – это общеобязательный свод основных правил русского правописания. Он был утвержден в 1956 году Академией наук СССР, Министерством высшего образования СССР и Министерством просвещения РСФСР.

В разделе «Класс» содержатся учебные материалы для освоения русского языка в виде электронных учеников, мультимедийные пособия, различные запоминали и пр.

Незаменимым помощником, на мой взгляд, является и сайтrustutors.ru

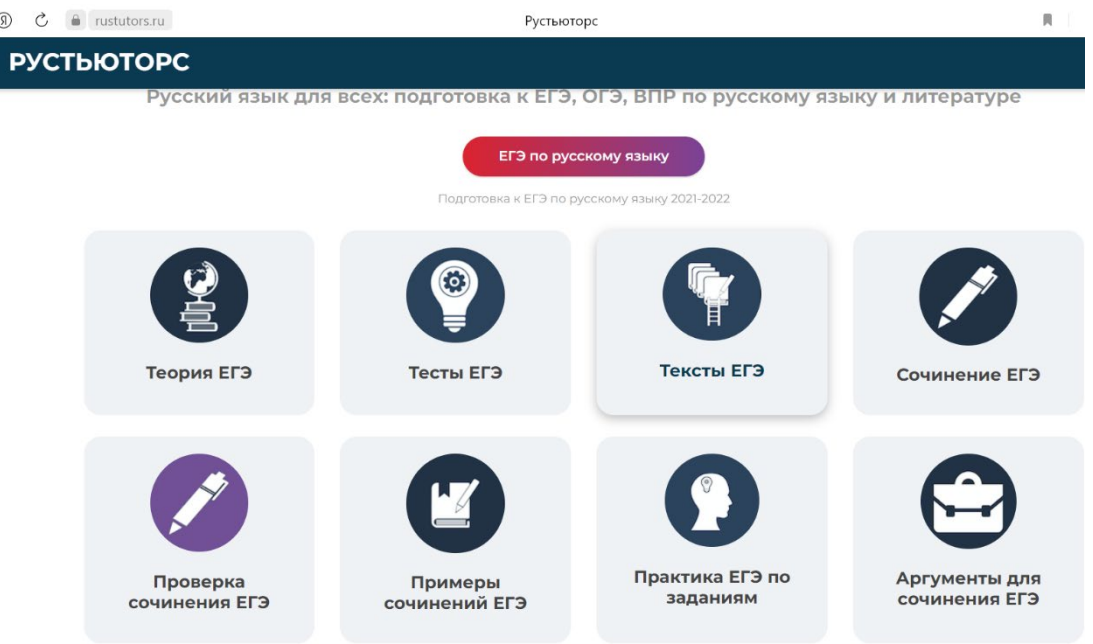

Ресурс содержит как бесплатный, так и платный контент. Мне хочется обратиться к бесплатным материалам. В разделе «Теория ЕГЭ» содержится весь теоретический материал, необходимый для подготовки к ЕГЭ учащиеся могут его скачать и использовать при самоподготовке. Также это материал для повторения теории на уроках.

На странице «Тесты ЕГЭ» размещены тесты ЕГЭ онлайн по русскому языку текущего года, важно, что учащиеся могут свериться с верными с ответами и прочитать пояснения, чтобы понять, почему допущена ошибка. Все тренировочные варианты составлены по демонстрационному варианту ФИПИ.

В разделе «Тексты ЕГЭ» содержатся тексты реального ЕГЭ 2019-2022 годов. Также здесь есть информация о проблемах текста и авторской позиции. Это бесценный материал для учителей по подготовке к сочинению в формате ЕГЭ.

Для самоподготовки учащимся можно порекомендовать работу с разделом «Сочинение ЕГЭ». В данном разделе подробно объясняется, как формулировать проблему, предлагаются слова-помощники для формулировки проблемы, разбираются типичные ошибки при формулировке проблемы.Также приводятся примеры комментариев и пояснения экспертов. Ценно в этом разделе и то, что очень подробно разбирается критерий №5: приведен план сочинения, даются шаблоны сочинений, варианты написания вступления. Очень хорошим тренингом являются для учащихся тесты из раздела «Практика ЕГЭ по заданиям». Здесь и учителя, и ученики могут найти тесты по всем заданиям. Эти тесты можно использовать как для самоподготовки, так и для отработки на уроках и дополнительных заданиях.

Сайты, о которых рассказывается в этой статье, – это лишь небольшая часть электронных образовательных ресурсов-помощников для учащихся и учителей при подготовке к ЕГЭ. Важно вооружить учащихся инструментарием для работы на информационном портале, научить находить нужную информацию и эффективно использовать ее для достижения хорошего результата.

#### **2. ТЕАТРАЛИЗОВАННАЯ ДЕЯТЕЛЬНОСТЬ ДЕТЕЙ С ИСПОЛЬЗОВАНИЕМ ИНТЕРАКТИВНОГО КОМПЛЕКСА МУЛЬТСТУДИИ**

*Богомолова Н.П., учитель начальных классов Чапарина Г.Е., учитель начальных классов* 

Современные условия диктуют новые требования к человеку: сегодня востребованы активные, коммуникабельные, творческие личности, способные масштабно мыслить и действовать. Искусство анимации, театральное искусство представляет собой совокупность различных видов деятельности, формирующих гармонично развитую личность.

В процессе *театрализованной деятельности* происходит развитие личности ребенка: развивается: внимание, память, воображение; совершенствуется словарный запас, звукопроизношение; совершенствуется моторика, целенаправленность движений; происходит коррекция поведения; развивается чувство коллективизма; стимулируется развитие творческой, поисковой активности, самостоятельности; участие в театральных играх доставляет детям радость, вызывает интерес.

**Мультипликация** по сути тот же театр. Только специфика мультипликации заключена в характере ее художественной условности, в неповторимом своеобразии впечатлений, которое рождает оживший рисунок на экране. В своей работе мы используем мультстудию «Волшебный мир». Это интерактивный модуль со специализированным программным

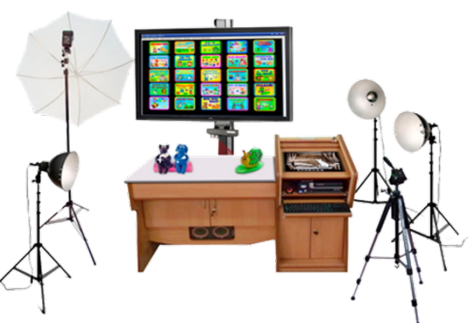

обеспечением и целым комплектом вспомогательного оборудования: веб-камера, фото и видеокамеры, диктофон для озвучивания мультфильма.

С 2022 года система школьных театров развивается по поручению Президента РФ и является важным инструментом воспитания подрастающего поколения и социальным лифтом для талантливых детей.

В нашем лицее уже 3-й год организованы внеурочные занятия для учащихся начальных классов по программам «Театр», а также по обучению создания мультипликационных фильмов.

Характерной особенностью современной действительности является активизация инновационных процессов в образовании. Поэтому мы в этом году решили попробовать новый проект: театрализованная деятельность детей с использованием интерактивного комплекса мультстудии. Совместная театральная деятельность и создание мультфильмов позволяет решать многие задачи, т.к. предполагает интеграцию образовательных областей.

Систематические занятия театральной деятельностью и создание мультфильмов в мультстудии усиливает восприятие образа ребенком, раскрывает его духовный и творческий потенциал, позволяет развивать его творческие способности, выразительность и богатство речи, фантазию, артистизм, учит вживаться в образ того или иного персонажа, играть определенную роль. Дети учатся работать сообща, в команде, слаженно. Учатся устанавливать контакт, договариваться, находить свою роль в общем деле.

Процесс создания фильма является совместным творчеством всех участников образовательного процесса и включает в себя несколько этапов:

1. Совместная работа по разработке сюжета спектакля. Главными генераторами идей являются дети. В качестве сценария можно использовать фольклорные и авторские сказки, отрывки из литературных произведений, в том числе поэтических. Важно продумать, в каких моментах будущего спектакля будет необходимо включить сюжеты анимации.

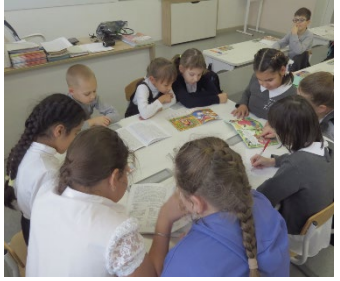

2. Продумывание оформления сценического пространства, реквизита, костюмов, а также персонажей для будущей анимации.

> Здесь важна помощь и поддержка родителей в изготовлении декораций и атрибутов.

> 3. Распределение ролей, заучивание текста, создание мизансцен.

> На этом этапе ставится задача для каждого учащегося, посредством импровизационных мизансцен, воплотить в действии заданный образ своего героя. Понять

его сущность, определить индивидуальные черты поведения, характера, привычек, как выглядит персонаж, как одет, какая у него походка, речь, выговор.

4. Репетиционный этап: проводятся репетиции со всеми участниками спектакля – актёрами и технической группой по расписанию. После каждой репетиции происходит анализ проделанной работы с учётом удачно найденных решений и их закрепления, а также выявления недостатков и их исправления сразу или на следующих репетициях.

5. Переходим к съёмке спектакля. В этот период работа идёт с подгруппами детей. Сначала соединяются этюды и мизансцены в картины. Затем все сцены собираются воедино и «прогоняются» без остановки. Синхронизируется время поминутно, что бы потом вставить анимационные ролики. После съёмки спектакля идёт фотосъёмка будущих анимационных героев

способом перекладки. Один ребенок выполняет роль оператора, который делает захват кадра с фотокамеры, а несколько детей осуществляют действия в кадре, переставляя героев и декорации в соответствии с задуманным сюжетом.

6. Следующий этап – озвучивание анимационных героев. Здесь дети проявляют свои актерские способности:

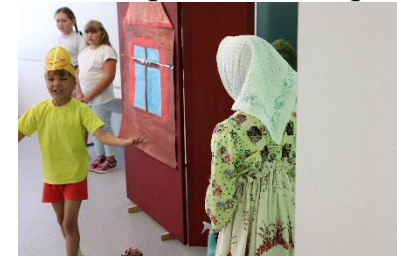

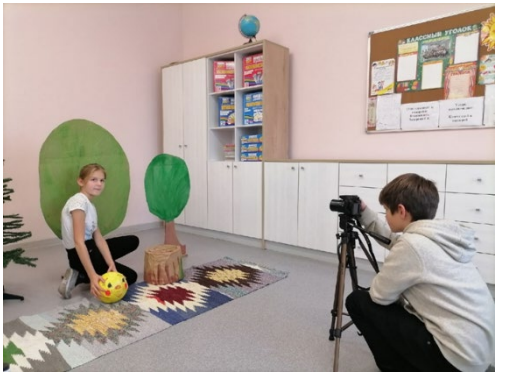

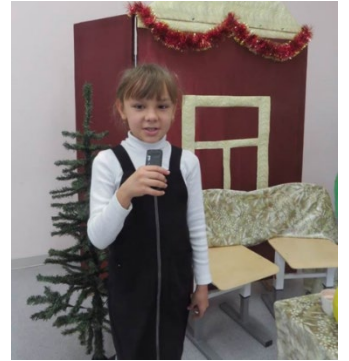

выразительно читают авторский текст, придумывают шумовые эффекты, используя микрофон и диктофон 7. Совместный монтаж фильма (верстка). Ребята сами, под руководством учителя, монтируют фильм.

8. И, наконец, фильм готов!

Самым долгожданным для детей является момент, когда на большом экране появляются первые кадры

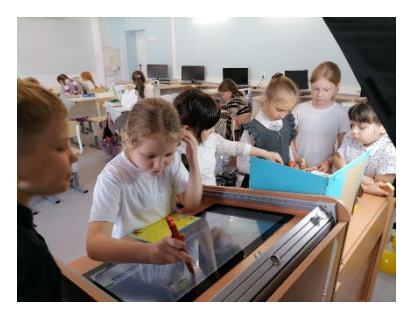

фильма. Показывая свою работу родителям, педагогам, сверстникам, ребенок делится плодами своего творчества, что имеет важную воспитательную функцию. Это его первый и ответственный «отчет» перед настоящими кинозрителями! Увидев свой фильм, ребята становятся уверенными в своих силах, готовы к новой работе, к постижению новых творческих вершин. Они открыты новой деятельности и переносят эту уверенность и в урочную деятельность. Что, в конечном счете, и служит средством повышения качества образования.

# **3. ИНТЕРАКТИВНОЕ ОБУЧЕНИЕ НА УРОКАХ АСТРОНОМИИ**

*Дмитриева Л.В., учитель физики Данилова Н.И., зам.директора ВР, учитель физики* 

Приказом Министерства образования и науки Российской Федерации от 7 июня 2017 г. в современных школах вновь начал преподаваться предмет «Астрономия». Это наука, которая не только влияет на прикладное развитие важных на сегодня отраслей знаний, но и отвечает за формирование мировоззрения, давая представление о мире и о месте человека во Вселенной.

За долгие годы забвения, произошли существенное изменение интересов обучающихся, появилось обилие используемых ими современных информационных технологий, поэтому и подход к изучению предмета должен быть с использованием современных технологий. Очень важно заинтересовать юное поколение наукой, раскрыть ему безграничные тайны, возможности мира. Кроме того, следуя требованиям обновленных ФГОС, мы можем говорить о том, что изучение предмета «Астрономия» очень удачно укладывается в сферу формирования функциональной грамотности учащихся.

Использование интерактивного обучения на уроке астрономии приводит к максимальному развитию способностей учащихся на основе саморегуляции и самообразования:

- формированию целостной естественнонаучной картины мира;
- способствует творческому развитию личности.

Использование интерактивного оборудования на уроках астраномии:

- 10.способствует повышению мотивации у обучающихся при изучении астрономии.
- 11.знакомит с работой мобильного цифрового планетария и электронного планетария Stellarium.

12.способствует развитию креативного мышления.

Прежде всего, на уроках астрономии большую роль в усвоении учебного материала играет принцип наглядности. Именно поэтому мы стараемся использовать на каждом уроке различные демонстрационные модели, видеоматериалы, интерактивные модели, сравнительные таблицы и другие цифровые образовательные ресурсы (ЦОР). Оснащенность нашего кабинета дает нам такую возможность.

Большая копилка видеоматериалов, демонстрационные модели: глобусы луны, модель небесной сферы, теллурий, а также главный инструмент астронома – **телескоп**, мобильный цифровой планетарий, электронный планетарий Stellarium помогают в этом.

Чтобы раскрыть ребятам тайны космоса и показать величие звёзд, погрузить в космическое пространство, которое поразит воображение даже самых незадачливых учеников, мы используем на своих занятиях мобильный планетарий – «NEW2». Достоинством данной установки является ориентация на любой возраст. Поэтому мы проводим уроки астрономии для 9 -11 классов, а также занятия по внеурочной деятельности в 5, 6 классах, для этого существуют

специальные видеоролики, которые позволяют изучать небесные тела не по картинкам в учебнике, а по настоящему небосклону, иллюзию которого создаёт огромный купол, имеющий диаметр около 5 метров! Здесь мы показываем ребятам небесный меридиан, линии небесной сферы, экватор, розу ветров, звездные скопления и туманности, падения комет, полет метеоритов, Солнце, Луну, а также солнечное и

лунное затмение, полярное сияние и панорамы разных планет и звезд. Помимо этого, экран предоставляет возможность просмотра слайдов, компьютерной графики и даже мультфильмов. Выглядит все это невероятно зрелищно – музыкальное сопровождение помогает влиться в обстановку и надолго запоминается как детям, так и взрослым.

Кроме того, мы используем планетарий для проведения классных часов на

такие темы, как «Герои космоса», «Далёкие миры», «Ориентирование по звёздам» и многие другие. Проводим экскурсии для гостей нашей школы, а в перспективе – планируем устраивать подобные экскурсии и для родителей с детьми.

Для более детального изучения небесных тел у нас есть главный помощник любого астронома – это телескоп. Это не новое изобретение, но на сегодняшний день значительно модернизированное по сравнению с приборами столетней давности.

На своих занятиях мы используем телескоп Sky-Watcher. В программу по астрономии включено

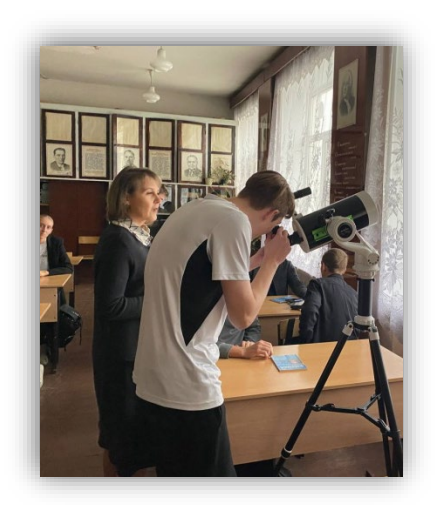

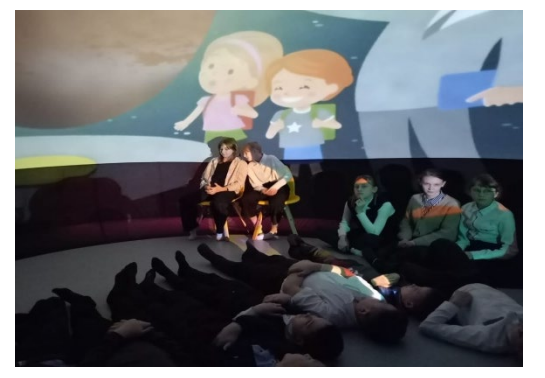

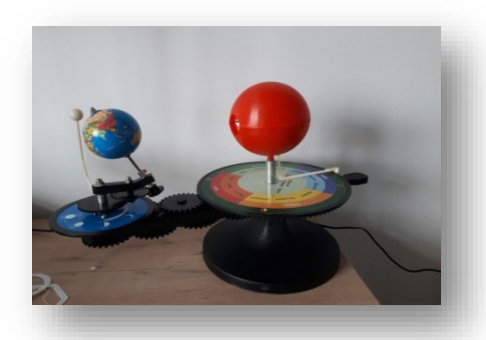

знакомство учащихся с различными видами телескопов, их строением, принципом действия и назначением. Поэтому на практических занятиях ребята находят: оптические составляющие телескопа - объектив и окуляр, дополнительные линзы, окуляры, зеркала, механизм регулировки телескопом для изменения фокусного расстояния и механизм крепления телескопа. Затем учатся находить объекты, фокусироваться на них, проводят наблюдения за небесными телами, пишут проекты.

Данная работа, конечно, очень увлекает ребят, но не всегда можно воспользоваться телескопом для изучения каких-либо небесных тел ведь звездное небо можно увидеть только в ночное время и при отсутствии облаков

Но посмотреть на звездное небо и изучить его можно, и не используя телескоп. В этом нам помогает интерактивный планетарий Stellarium. Эта программа отображает небо таким, каким мы его видим над своей головой. Этот виртуальный планетарий изначально был задуман как свободная программа с открытым исходным кодом.

Программа позволяет наблюдать за небом из любой точки земного шара. Мы, конечно, выбрали свой областной город Ульяновск.

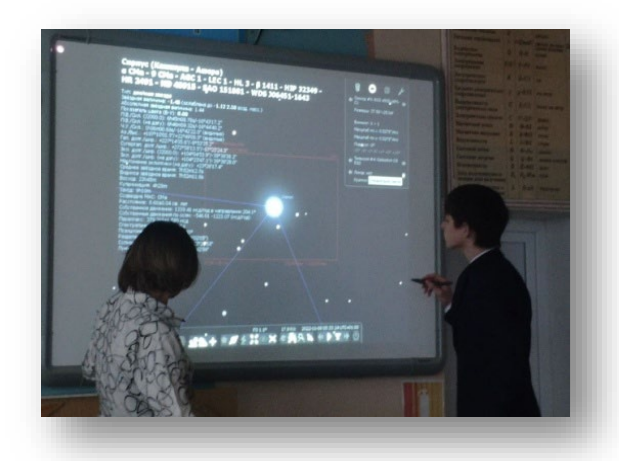

Используя виртуальный планетарий, можно переместиться во времени как вперед, так и назад. В течение виртуальной ночи мы отследили движение звезд по небу, определили, какие звезды в нашем регионе восходящие, а какие нет, изучили видимые созвездия. Я на уроке всегда «перематываю» время вперед, надеясь, что вечером учащиеся выглянут в окно и увидят изучаемое на уроке созвездие. Так же с легкостью можно вернуться и в далекое прошлое.

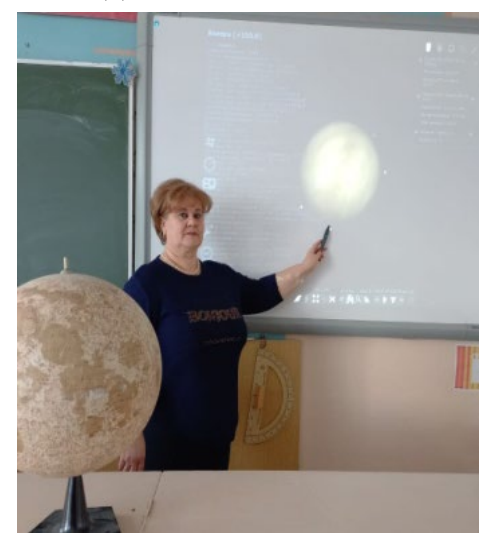

Настроив виртуальный телескоп, мы наблюдаем планеты и их спутники. Изучая тему «Фазы Луны», я задала учащимся наблюдать за Луной в течение месяца и представить отчет в виде проекта. В результате, наблюдения были невозможны из-за погодных явлений. Но и с плохой погодой мы справились: настроили телескопы и наблюдали смену фаз Луны виртуально.

Подводя итог, хочется сказать, что данное оборудование можно использовать и на уроках: физики, географии, биологии, химии. Презентация, как бы качественно она не была сделана, может

лишь демонстрировать фотографии, а мобильный и электронный планетарий, а также телескоп позволяет детям проводить собственные исследования, прививает интерес к науке, развивает кругозор.

## **4. ПРИМЕНЕНИЕ РОБОТОТЕХНИЧЕСКОГО НАБОРА «MATATALAB» ДЛЯ ЗНАКОМСТВА С ПРОГРАММИРОВАНИЕМ И РОБОТОТЕХНИКОЙ**

#### *Е.Н.Кириллова, учитель технологии*

В настоящее время IT-компетенции нужны многим специалистам: от инженеров до социологов, именно поэтому полезно развивать их с самого детства. Например, через программирование. Многие специалисты отмечают актуальность математического образования детей дошкольного возраста и младшего школьного возраста, способствующего становлению информационной культуры ребенка в условиях насыщенного информационными технологиями современного общества.

Свои первые шаги в программировании ребенок может сделать еще до того, как научится писать. Игры и тренажеры для самых маленьких напоминают скорее увлекательный конструктор, чем урок информатики.

Робототехнический набор MATATALAB это интерактивный программируемый робот для детей от 4 до 9 лет. При помощи своего воображения дети могут создавать бессчетное количество игр с роботом, используя программные блоки и алгоритмы, чтобы управлять ими

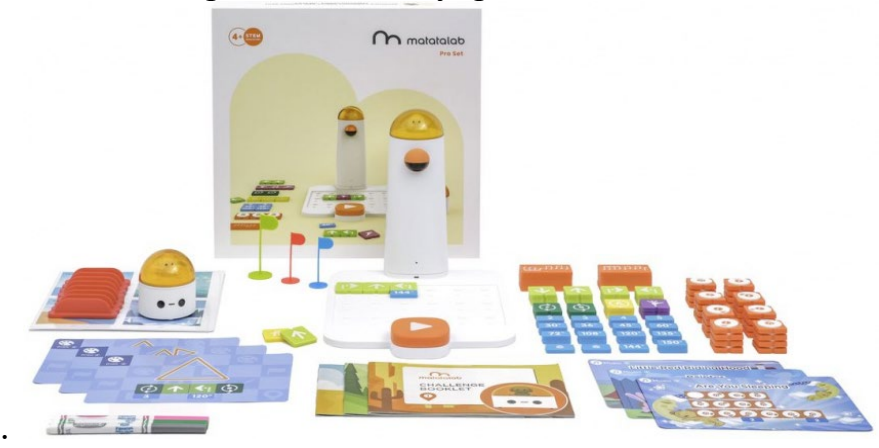

Набор состоит из блоков-программ, панели управления, управляющей башни и робота. Путем расстановки блоков на панели управления, через управляющую башню роботу передается сигнал по [Bluetooth на осуществление](https://ru.wikipedia.org/wiki/Bluetooth#_blank)  [того или иного действия.](https://ru.wikipedia.org/wiki/Bluetooth#_blank)

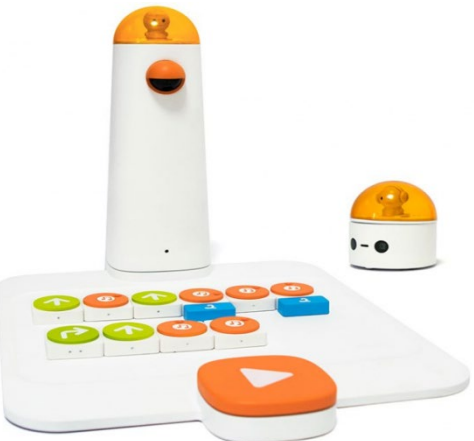

[Программные блоки позволяют осваивать технологии и навыки 21 века в](https://ru.wikipedia.org/wiki/Bluetooth#_blank)  [виде игры](https://ru.wikipedia.org/wiki/Bluetooth#_blank)

При помощи этого образовательного инструмента дети обучаются и играют в тактильные игры без помощи планшетов и приложений. Детям очень нравиться, так как для использования программ на начальном уровне нет необходимости уметь читать.

Просчитывание движения вперед развивает логическое мышление

Программные блоки, которые удобно брать в руки, символы будут понятны, ребята подготовительной группы, не умеющие читать, могут интуитивно понять , что означают символы.

Блоки крепятся к панели при помощи магнитов и при помощи отверстий на задней части блока. Цветовая маркировка блоков позволяет правильно создать рабочий код.

Блоки обозначают движение вперед, назад, повороты на 90 градусов, направо, налево. Цикличные блоки обозначают повтор движений.

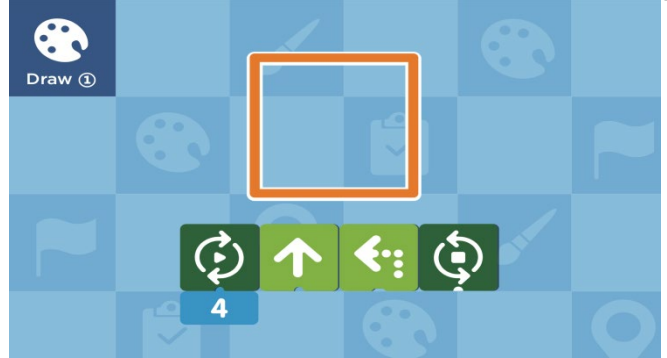

При присоединении числовых блоков робот получает команду сколько раз повторить команду.

Если последовательность действий обрамлена функциональным блоком знаком fn, это означает, что ученик создал программу, алгоритм.

Главный герой игры Робот Matatabot, он имеет вместо глаз светодиоды, которые расположены спереди под соединительном куполом. Внутри купола находиться фигурка, которую можно заменить на фигурку из конструктора Лего. На одной карте можно разместить до 2-х роботов, что позволяет работать в паре.

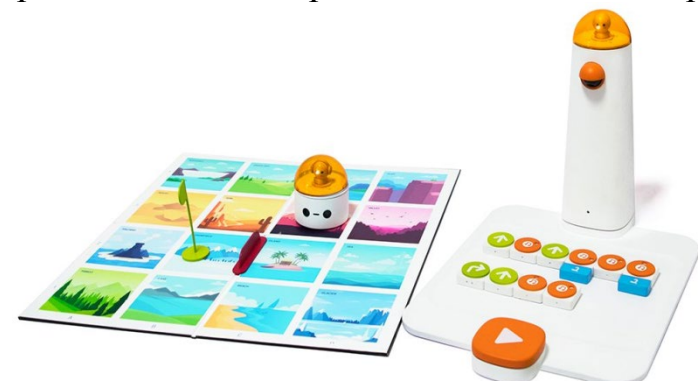

Для программирования необходимо поставить робота на специальную карту и расположить блоки с символами на поле с управляющей башней. Установленная в башню камера считает информацию с блоков, а после нажатия кнопки запуска передаст сигнал с заданием роботу.

Каждый набор комплектуется картой, каждая часть которой представляет собой местность. Карта позволяет перемещать робота от местности к местности с помощью кода, который они сами создают с помощью программных блоков.

Есть специальные книги заданий 3 уровня сложности, которые позволяют продвигаться ребятам все дальше и дальше, осваивая программирование.

Книга 1 уровня, направлена на составление программ по перемещению в определенную местность. С переходом на 2 уровень появляются блоки, препятствия, усложненный код. Книга 3 уровня содержит усложненный вариант, составление блоков функций, алгоритмов, циклические и числовые блоки. В каждом наборе есть препятствия, с помощью которых можно выстраивать лабиринты. Флажками отмечается, старт и финиш. Обучающиеся могут также создать свой лабиринт, нарисовав его на ватмане , который может быть связан с изучением планет, природы родного края, столиц государств, правил дорожного движения и многое другое, простор детской фантазии огромен.

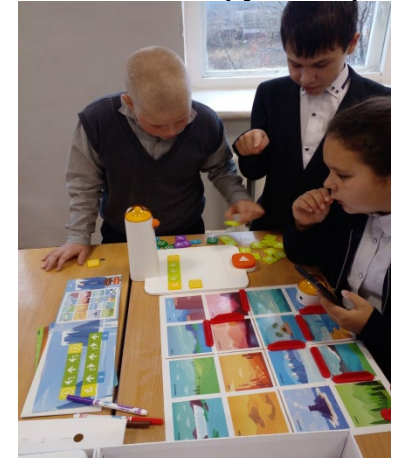

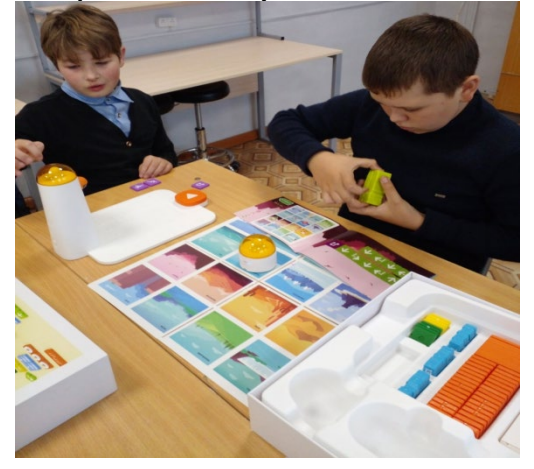

Набор MATATALAB позволяет развивать творческие способности. Возможность проявить художественные и музыкальные способности. Программирование робота проводиться с помощью карточек рисунков и мелодий.

С помощью музыкальных блоков можно создать программу для робота по карточке, а можно и свою собственную мелодию.

Ребята это делают с большим удовольствием.

С помощью специальных карандашей, которые крепятся в конструкции робота, можно нарисовать геометрические фигуры. А так же можно придумать свой рисунок по специально выбранным параметрам.

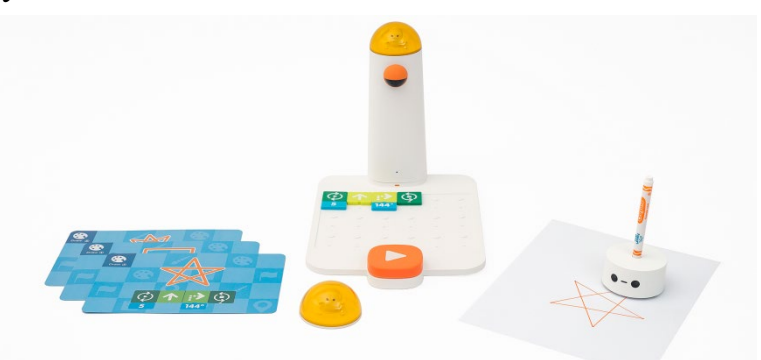

Работа с робототехническим набором позволяет освоить начальные знания программирования, что поможет в дальнейшем работать с более сложными робототехническими конструкторами. Навык написания кода не только открывает путь в перспективную профессию, но и помогает прокачать важные для взрослой жизни soft skills, раскрывает творческий потенциал, тренирует креативность и функциональное мышление (умение разбирать задачу на подзадачи и выстраивать последовательности действий).

#### **5. НОВЫЕ ВОЗМОЖНОСТИ ИНТЕРАКТИВНОГО МУЗЕЯ В ОБРАЗОВАТЕЛЬНОЙ ОРГАНИЗАЦИИ**

*Кириллова Л.А., учитель истории*

В соответствии с Информационно-методическим письмом об организации внеурочной деятельности в рамках реализации обновленных федеральных государственных образовательных стандартов начального общего и основного общего образования формы внеурочной деятельности должны предусматривать активность и самостоятельность обучающихся, сочетать индивидуальную и групповую работы, обеспечивать гибкий режим занятий, переменный состав обучающихся, проектную и исследовательскую деятельность, экскурсии, деловые игры, и большим подспорьем здесь является музейная работа с учащимися.

Музей сегодня – это особое образовательное пространство, в котором учащиеся должны чувствовать себя удобно, важно, чтобы современным детям было интересно среди музейных экспонатов. В нашем школьном военнопатриотическом музее, открытом в прошлом году в здании новой школы, созданы для этого все условия. Музейное пространство включает в себя самое современное оборудование, которое открывает широкие возможности для организации интересной внеурочной деятельности.

Какие же это возможности?

В музее очень важно, как будет подана информация. Использование мультимедиа улучшает работу в экспозиционном пространстве, как в образовательном направлении, так и в коммуникативном.

Эмоциональную окраску приобретает использование аудиозаписей и

видеоматериалов при обсуждении темы. Например, говоря о начале ВОВ, включаем информационные сообщения Левитана, обращение Молотова к стране, военные песни, воспоминания фронтовиков и тружеников тыла.

Современное техническое оборудование музея позволяет еще полнее использовать демонстрацию архивных документальных фильмов или кадров из художественных кинофильмов, и это позволяет сухие, «скучные» для детей факты истории сделать более доступными и, главное, зрелищными.

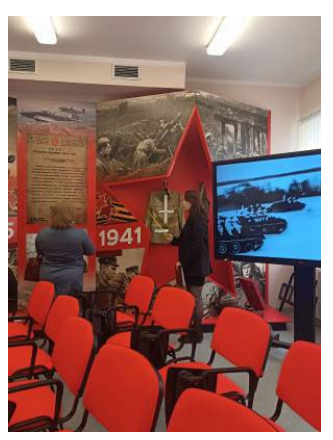

В настоящее время организация встреч с ветеранами становится достаточно трудной, так как количество участников военных действий с каждым годом уменьшается. В нашем музее хранятся видеозаписи встреч с ветеранами, которых, к сожалению, уже нет, но мы имеем возможность показать ребятам видеозаписи бесед, чтобы они услышали из первых уст о событиях военных лет и послевоенного времени.

Кроме того, с появлением в музее интерактивной панели стало возможным проведение встреч в онлайн-формате с участниками исторических и важных событий школы, города или района.

Интересна для ребят и такая форма работы, как демонстрация экспонатов в действии.

В основном в музеях для зрителей выставляются экспозиции, похожие на стоп-кадр. Даже передвижная выставка, существует стационарно, воспроизводя один и тот же образ, где бы она ни пребывала.

Современные технологии способы «оживить» экспозицию. Например, можно продемонстрировать работу многих предметов, таких как: телефон, военная сирена, радио, швейная или печатная машинка, граммофон.

Поход в музей — часть культурного развития, и, чтобы помочь посетителю эффективнее усваивать

материал, возможна еще и индивидуальная работа. В этом случае помощником может стать интерактивный стол с сенсорным экраном. Посетители музея погружаются в историю, взаимодействуют с материалом на экране, имеют возможность его изменить. Интерактивный стол можно использовать и в качестве информационного стенда, знакомящего посетителей с коллекциями музея, а можно, как витрину, с демонстрацией экспонатов, недоступных для просмотра вживую, также можно как интерактивное табло со справочной информацией или обучающее устройство для детей. При таком способе восприятие информации улучшается, а возможности взаимодействия с информацией увеличиваются - она становится более наглядной и доступной для понимания. А особенно интересны такие устройства будут детям. Ведь кто как не они всегда открыты чему-то новому?

С помощью интерактива возможно также проведение виртуальных экскурсий

- это эффективный презентационный инструмент, с помощью которого возможна наглядная и увлекательная демонстрация любого реального места (страны, города, национального парка, музея, производства и т.д.). Главное преимущество виртуальных экскурсий – возможность, не покидая аудитории, ознакомиться с объектами, расположенными за пределами кабинета, города и даже страны.

Среди музееведов идет спор о правильности установки интерактивов в музее. Одни уверены в том, что новые технологии могут нарушить сокровенность старины и саму идею музея. Другие считают, что внедрение современных изобретений улучшит восприятие информации и возродит интерес к истории. Мультимедиа оптимизируют усвоение материала, ускоряют рабочий процесс без потери качества, включают слушателя и позволяют непосредственно участвовать в теме — это главные преимущества интерактивных технологий.

Используя мультимедийные решения, мы увидели, что новые формы работы позволяют вовлечь участников в активное взаимодействие с экскурсоводом и подтолкнуть их к «самостоятельному»исследованию объекта или объектов экскурсии, экспонатов музея. Это существенно усиливает остроту

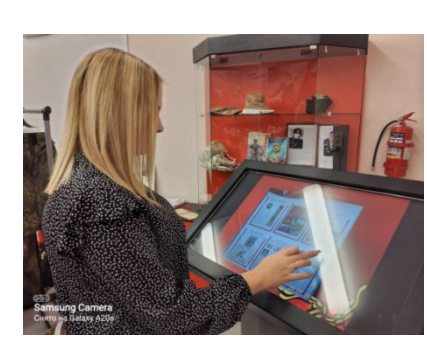

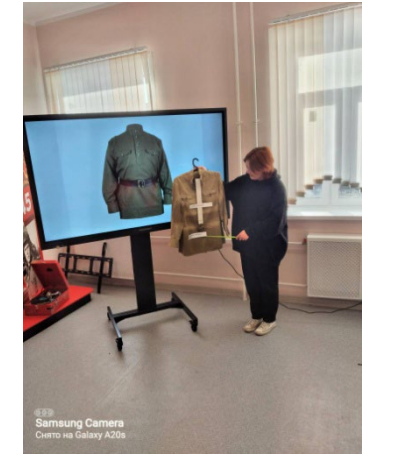

восприятия материала и делает мероприятия более интересными и более запоминающимися.

Использование интерактивных технологий в музеях предусматривает моделирование жизненных ситуаций, использование ролевых игр, совместное решение проблем.

Все вышесказанное подчеркивает значимость одного очень важного тезиса чтобы быть востребованными новыми поколениями учеников, музей в школе должен быть живым. Живым в смысле постоянного поиска не только новых экспонатов, но и поиска новых форм и методов музейно-педагогической работы, которая позволяла бы непрерывно «держать» детскую аудиторию, пробуждать и поддерживать в ней интерес к творчеству и обучению.

#### **6. СОЗДАНИЕ ИНТЕРАКТИВНЫХ КРОССВОРДОВ В БЛОКЕ JCROSS ПРОГРАММЫ HOTPOTАTOES ДЛЯ ОБУЧАЮЩИХСЯ С ИНТЕЛЛЕКТУАЛЬНЫМИ НАРУШЕНИЯМИ**

*Васильева Н.Ю., учитель класса коррекции* 

Получение образования детьми с ОВЗ является одним из важных и приоритетных моментов для успешной социализации.

В соответствии с Федеральным законом №273-ФЗ «Об образовании в Российской Федерации» закреплено право детей с отклонениями в развитии и инвалидов на обеспечение равного доступа к образованию с учетом образовательных потребностей и индивидуальных возможностей.

Сегодня одним из направлений модернизации специального и инклюзивного образования является внедрение компьютерных технологий и мультимедиа, что позволяет активизировать деятельность обучаемых, раскрепостить творческие возможности, стимулировать и развивать психические процессы школьников.

Создание интерактивных упражнений, как и учебников, для современной школы, где обучаются дети с ограниченными возможностями здоровья – это важнейшая задача государства. Однако дефицит дидактических материалов еще остаётся открытой проблемой. С этой целью и представлем опыт, направленный на создание интерактивных упражнений в блоке JCrossпрограммы HotPotаtoes, который поможет педагогам разработать комплекс интерактивных упражнений по учебным дисциплинам, учитывая психофизические особенности детей в реализации возможностей коррекционно-развивающей направленности процесса обучения на уроках, направленных на систематизацию, обобщение и закрепление знаний.

Рассмотрим создание интерактивных кроссвордов в блоке JCross программы Hot Potatoes.

Программа предлагается в бесплатном и платном вариантах, рассмотрим бесплатную версию.

Программу можно скопировать с главной страницы сайта, она состоит из пяти основных блоков:

 JQuiz – викторина, которая включает альтернативный выбор, множественный, смешанный и короткий ответы.

- $\triangleright$  JCloze заполнение пропусков.
- $\triangleright$  JMatch установление соответствий.
- $\triangleright$  JCross кроссворд.
- $\triangleright$  JMix восстановление последовательности.

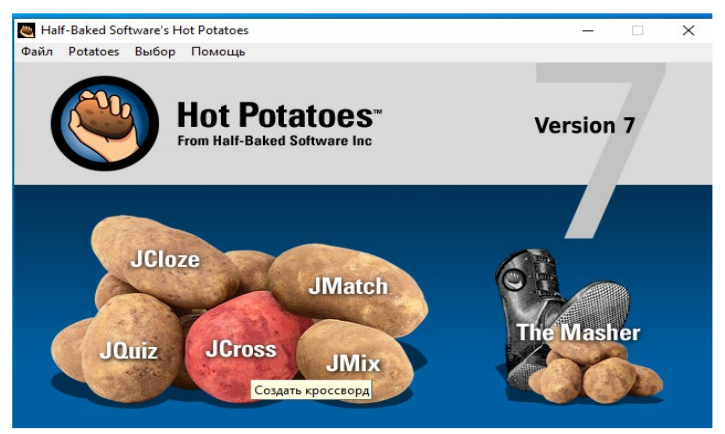

Рисунок 1. Программа Hot Potatoes (7 версия)

Существует дополнительный блок TheMasher, который объединяет созданные упражнения в тематические блоки.

**1. Запускаем программу** HotPotatoes, выбираем блок «JCross» – открывается рабочее окно.

**2. Вводим название кроссворда в поле «Имя».** Заполнение этого поля обязательно, если планируется распечатка решенного кроссворда.

**3. Размещаем слова в кроссворде.**В поле каждое слово вводим с новой строки, то есть создаем сетку кроссворда.

**4. Даём определения к словам.** При нажатии кнопки «Ввести определения» появляется окно редактирования определений.

Для ввода определения выделяем нужное слово в списке, в поле под списком вводим определение, при этом не забываем его сохранять. Последовательность ввода определений не имеет значения.

**5. Создаем файл конфигурации,** то есть внешний вид кроссворда. Для этого переводим, заполняем все названия инструкций, подсказок, комментариев, названия кнопок, а также настраиваем цветовое решение для того, чтобы обучающимся было интереснее и проще решать кроссворд. При этом нужно помнить о перенасыщении цветовой палитры. У детей с ограниченными возможностями здоровья отсутствует или очень низкая учебная мотивация. Звук, движение, цвет на экране - это те факторы, которые наиболее долго удерживают внимание ребенка, делают процесс обучения более осознанным.

**6. Настраиваем таймер.** Выбираем вкладку «Таймер» для ограничения времени на выполнение упражнения; вводим временные показатели в минутах (для 7-8 слов кроссворда, отвожу 20 мин).

**7. Преобразуем данные в веб-страницу упражнения** и сохраняем файл упражнений. Сохранение происходит в двух вариантах: исходный файл с возможностью редактирования JCrossfiles (jcw) и файл в формате JCrossfiles (htm), который предложим для решения.

**8. Просматриваем созданное упражнение в веб-браузере.** Если после просмотра в упражнение необходимо внести какие-то изменения, это можно сделать после просмотра, а потом обязательно еще раз преобразовать данные в упражнение и сохранить или заменить созданный ранее файл.

**9. Распечатка упражнений.** Все упражнения можно распечатать с ответами и без них, использовать на уроке как раздаточный материал.

**10. Выполнение интерактивного кроссворда.** При выполнении кроссворда, нажимаем на любой номер задания. Появляется определение и активная текстовая область, вписываем ответ, затем проверяем. Если обучающийся не знает ответа, можно воспользоваться кнопкой «Подсказка». Необходимо помнить, что при этом будут начисляться штрафные баллы. После того, как все задания будут выполнены, используем кнопку «Проверить». Откроется диалоговое окно, в котором будут отображены набранные баллы и комментарии. Результат выполнения интерактивных упражнений оценивается в процентном соотношении: при неправильных ответах оценка снижается.

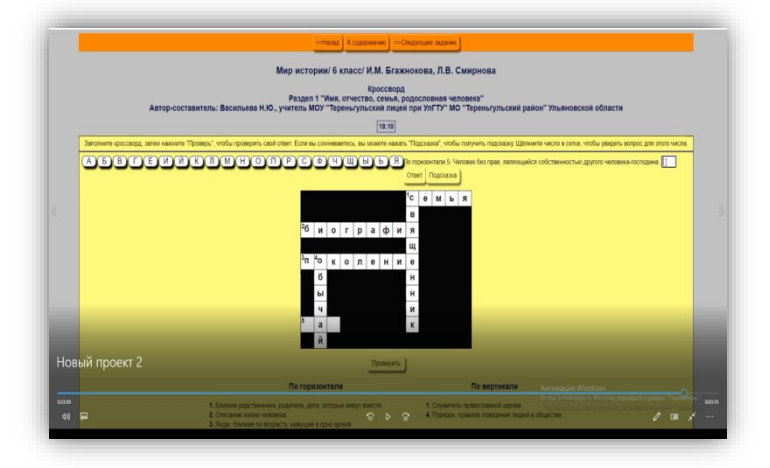

Рисунок 2. Интерактивный кроссворд в программеHot Potatoes.

Таким образом, представленные интерактивные упражнения являются эффективным средством активизации познавательной деятельности детей с интеллектуальными нарушениями. На занятиях складывается особая атмосфера, где есть элементы творчества и свободного выбора. Развивается умение работать в группе: её победа зависит от личных усилий каждого обучающегося. Данные упражнения позволяют объективно оценивать уровень предметных результатов по отдельным учебным дисциплинам и использовать как форму текущего контроля.

## **7. КОНСПЕКТ ИНТЕГРИРОВАННОГО УРОКА ЛИТЕРАТУРЫ И ИСТОРИИ . 7 КЛАСС. «ИСТОРИЧЕСКАЯ ЭПОХА В ПОЭМЕ МИХАИЛА ЮРЬЕВИЧА ЛЕРМОНТОВА «ПЕСНЯ ПРО ЦАРЯ ИВАНА ВАСИЛЬЕВИЧА, МОЛОДОГО ОПРИЧНИКА И УДАЛОГО КУПЦА КАЛАШНИКОВА»**

*Ишпахтина Е.А., учитель русского языка и литературы Олигова Р.А., учитель истории и обществознания Пилюкова С.В., учитель русского языка и литературы* 

Цель урока: показать учащимся быт и нравы Руси XVI века – века правления Ивана Грозного и как эти события отразились в произведении М.Б. Лермонтова «Песня про царя Ивана Васильевича…».

Задачи урока:

-образовательные: повторить события истории, которые относятся к эпохе царствования Ивана Грозного;

-воспитательные: воспитывать любовь к историческому прошлому своей Родины через литературные образы; воспитывать у учащихся чувство чести и достоинства;

-развивающие: развивать межпредметные связи литературы с историей, кругозор учащихся, умение соотносить литературные образы с исторической эпохой.

Тип урока: комбинированный

Форма урока: фронтальная, коллективная, групповая.

Оборудование: компьютер и три ноутбука с интернетом, мультимедиапроектор, заготовка Google – презентации, портрет М.Ю. Лермонтова, репродукция картины В.М. Васнецова «Царь Иван Васильевич Грозный», таблички с надписями «ИСТОРИКИ», «ЛИТЕРАТУРОВЕДЫ», «ИСКУССТВОВЕДЫ».

1. Организационный момент. Класс заранее подготовлен: три круглых стола с ноутбуками. На одном столе табличка с надписью «ИСТОРИКИ», на втором с надписью «ЛИТЕРАТУРОВЕДЫ», на третьем – «ИСКУССТВОВЕДЫ». Учащиеся заранее разделены на группы (с учётом их желаний и способностей).

2. Приветствие. Обращение к эпиграфу урока «Поэт прошлого и настоящего» В.Г. Белинский/

*Слово учителя:* Наш урок мы начнем с высказывания: «Поэт прошлого и настоящего». Как вы думаете, о ком сказал эти слова великий русский критик В.Г. Белинский? (*ответ учащихся*). Портрет М.Ю. Лермонтова появляется на слайде.

А почему Белинский так назвал Лермонтова? (*ответ учащихся*). Действительно, М.Ю. Лермонтов проявлял особый интерес к национальной истории, в ней он искал сюжеты для своих произведений и героев с богатырским духом, сильных, которых так не хватало среди его современников.

Какое произведение Лермонтова, связанное с прошлым России мы уже изучали?

Сегодня мы начинаем изучать поэму Михаила Юрьевича Лермонтова «Песня про царя Ивана Васильевича, молодого опричника и удалого купца Калашникова», она тоже связана историческим прошлым России.

На примере этого произведения мы увидим, как история отражается в литературе, а литература, в свою очередь, делает историю ближе, понятнее.

Итак, тема сегодняшнего урока: «Историческая эпоха в поэме Михаила Юрьевича Лермонтова «Песня про царя Ивана Васильевича, молодого опричника и удалого купца Калашникова».

3. Целеполагание.

Попробуем вместе сформулировать цель и задачи нашего урока (*Появляются на слайде*)

Обратимся к теме урока: «Историческая эпоха в поэме...», то есть в литературном произведении. Исходя из этого, какую цель мы себе поставим? *(ответы учащихся)*

Цель появляется на слайде: проследить, как история отразилась в «Песне…». Чтобы достичь цели нам нужно ответить на вопросы, которые возникают у нас при чтении темы. Это будет задачами нашего урока. На какие вопросы мы будем искать сегодня ответы?

*Ответы учащихся, учитель корректирует, в случае затруднений.*

*Задачи появляются на слайде:*

Задачи урока - ответить на вопросы:

Кто такой Иван Васильевич? Каким он был человеком?

Кто такие опричники, что такое опричнина?

Какой была эпоха правления Ивана Грозного и как она отражена в поэме М.Ю. Лермонтова.

Вы уже заметили, что на уроке литературы мы сегодня очень много говорим об истории. Да. Сегодня у нас не обычный урок, а интегрированный. Кто знает, что обозначает это слово - «интегрированный»? (Интеграция - процесс объединения частей в целое). Сегодня у нас на уроке произойдёт интеграция литературы и истории. Мы обратимся к эпохе Ивана Грозного, узнаем, как представлена личность царя в исторических источниках, в поэме Лермонтова, а также в живописи, на примере картины Виктора Михайловича Васнецова «Царь Иван Васильевич Грозный». А поможет нам погрузиться в историю учитель истории.

Слово учителю истории.

В истории очень часто личность играет очень важную роль, определяет черты эпохи, влияет на судьбы народов, определяет направление дальнейшего хода событий. Ярким примером этого в истории России является эпоха правления Ивана Грозного, который правил 50 лет, неординарная личность, которая привлекала внимание и историков, и литераторов, и художников. Именно поэтому вы сегодня разделились на 3 группы. «ИСТОРИКИ», «ЛИТЕРАТУРОВЕДЫ», «ИСКУССТВОВЕДЫ»,

4. Мотивация на групповую исследовательскую деятельность, результатом которой будет слайд презентации.

У вас на столах ноутбуки неслучайно. Мы будем работать с Google – презентацией, часть которой подготовила я, а вы поможете мне её продолжить, для этого вам нужно будет выполнить задания, которые записаны на карточках. У каждой группы своё задание. Итак, выведите ноутбук из спящего режима, откройте браузер интернета (на нижней панели задач), у вас вышла вкладка Google – презентации, которая называется «Интегрированный урок истории и литературы», найдите седьмой слайд, именно его вы будете редактировать(*слайд показать на презентации!)* Это таблица, и каждой группе нужно заполнить свою колонку: Историкам – первую, Литературоведам – вторую, Искусствоведам – третью.

Теперь возьмите карточки с заданиями, прочитайте их внимательно, можно и нужно обсуждать ответы в группе, а потом заносите их в таблицу. Когда заполните таблицу, подготовьте устное выступление с выводами по вашей работе. Время на выполнение работы 5 минут.

5. Учитель истории поясняет задание (карточки) группе историков, учитель литературы - группам литературоведов и искусствоведов.

6. Работа в группах, создание слайда презентации (заполнение таблицы «Образ Ивана Грозного») (5 мин.) во время работы в группах проектор выключается, учащиеся редактируют презентацию:

 - историки заполняют первую колонку таблицы «Личность Царя Ивана Грозного в истории», работают с выдержками из трудов историков Н.М. Карамзина, С.М. Соловьева, В.О. Ключевского.

– литературоведы заполняют вторую колонку «Литературный портрет царя Ивана Васильевича в «Песне…» М.Ю. Лермонтова»

– искусствоведы заполняют третью колонку «Образ царя Ивана Грозного на картине Васнецова В.М. «Царь Иван Васильевич Грозный»»

7. Представление своей работы (2+2+2 мин.) (Проектор включается, высвечивается слайд 4, который создали учащиеся)

Группы готовы? Слово 1 группе. Какое у вас было задание? К каким выводам вы пришли? Спасибо.

Слово 2 группе. Какое у вас было задание? К каким выводам вы пришли? Спасибо.

Слово 3 группе. Какое у вас было задание? К каким выводам вы пришли? Спасибо.

8. Подведение итогов групповой работы.

Ребята, мы видим, что и историки, и литературоведы, и искусствоведы отметили одни и те же черты характера в личности Ивана Грозного. Какие это черты? (*ответ учащихся*) О чём это говорит? Почему так получилось? (И историки, и поэт М.Ю. Лермонтов, и художник В.М. Васнецов старались быть максимально объективными, подчёркивали как отрицательные черты характера царя (такие как *читать со слайда*), но и не забывали о хороших его качествах. Таких, как *читать со слайда*).

Давайте теперь посмотрим, чем отличаются характеристики, данные историками, поэтом и художником? (ответ учащихся) Как это можно объяснить? Почему есть такие отличия? (ответ учащихся: у учёных-историков и художников слова и кисти разные цели: историки исследуют факты, делают выводы, художники создают художественный образ, который несёт в себе художественную идею, мысль, которую автор хочет донести до читателя или зрителя)

Но до этого момента мы говорим только о личности Ивана Грозного, а нас интересует не только сам царь, но историческая эпоха, в которой он правил. Какой же она была?

9. Слово учителя истории о влиянии личности Ивана Грозного на жизнь всего русского народа (чем примечательно время его правления, что такое опричнина и как это отразилось впоследствии на развитии государства в целом) (2-3 минуты).

#### Слайд 5. Черты эпохи.

10.Слово учителя литературы о том, как эти черты исторической эпохи отражены в поэме Лермонтова.

Ребята, а давайте теперь обратимся к тексту произведения и вспомним, какие черты эпохи, о которых рассказала нам учитель истории, нашли отражение в поэме?

- опричнина (опричник Кирибеевич совершает безнравственный поступок, потому что чувствует вседозволенность и безнаказанность),

-массовые казни (царь казнит купца Калашникова за победу в кулачном бою)

- укрепление верховной власти (царь единолично принимает решения, ни с кем не советуется).

Мы видим, что не все черты эпохи отражены в произведении. Почему? Ответ очевиден: художественное произведение не энциклопедия, не исторические хроники, а произведение искусства, в котором замысел автора – вот что самое главное. Но тем не менее историческая эпоха правления Ивана грозного становится нам ближе и понятнее после прочтения поэмы Лермонотова? Несомненно это так. Мы погружаемся в эпоху, когда читаем строки «Песни…».

11. Возвращение к целям, отметка о достижении (слайд 6).

Давайте теперь посмотрим, достигли ли мы нашей цели? Ответили ли на поставленные вопросы?

12.Рефлексия.

Слово учителя: Ребята, мы очень благодарны вам, за активную работу на уроке, за помощь в создании презентации к уроку, за то, что мы вместе смогли достигнуть нашей цели. Я очень довольна вами, вашей работой. Поделитесь и вы, пожалуйста, своими впечатлениями. Понравилось ли вам работать в таком формате? Хотите ли вы и дальше на уроках создавать вместе с учителем презентации? Понравилось ли вам, что была интеграция, что на одном уроке был материал сразу двух, даже трёх учебных предметов? А что было особенно трудно? *Ответы учащихся*

Как вы думаете можем ли мы на этом поставить точку или напрашивается запятая и хотелось бы продолжить эту работу изучения взаимодействия истории и искусства? Ответы учащихся. Можно продолжить эту работу, создать исследовательский проект. Я приглашаю вас к дальнейшему сотрудничеству.

На следующем уроке мы продолжим изучать поэму Лермонтова, поговорим подробно о других героях этого произведения, попробуем воссоздать их нравственный облик и понять художественную идею этого произведения.

13.Домашнее задание: В главе III «Песни…», найти эпизоды, в которых раскрывается нравственный облик героев «Песни…» (1 вариант -

Кирибеевича, 2 вариант - купца Калашникова) Спасибо. До свидания.

#### *Приложение*

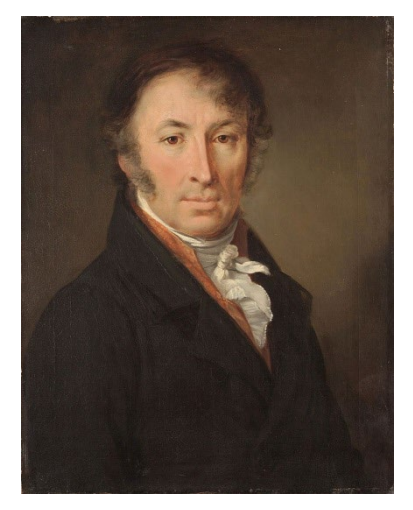

*Николай Михайлович Карамзин (1766 – 1826) российский историк, поэт и литератор, создатель «Истории государства Российского» (12 томов, 1803— 1826) — одного из первых обобщающих трудов по истории России.* 

«Иоанн родился с **пылкими страстями**, с **воображением** сильным, с **умом** еще более **острым**, нежели твердым или основательным.<…> Когда Государь возмужал: страсти зреют вместе с умом, и **самолюбие** действует еще сильнее в летах совершенных».

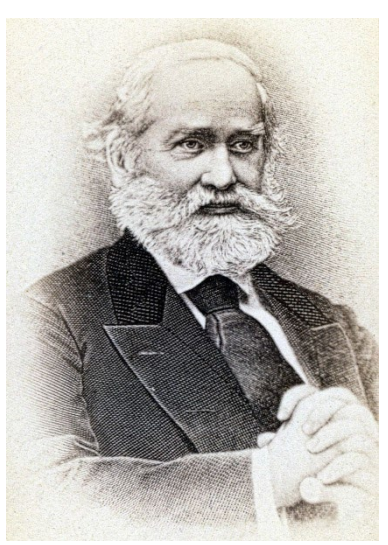

*Серге́ й Миха́ йлович Соловьёв (1820 - 1879) — русский историк; профессор Московского университета (с 1848), ректор Московского университета (1871—1877), академик Императорской Санкт-Петербургской Академии наук (1872), тайный советник. Впервые применил термины «Новгородская Русь», «Киевская Русь», «Владимирская Русь», «Московская Русь», которыми он обозначил временные периоды становления Российского государства.*

«Подобно деду своему, Иоанн IV был очень высокого роста, хорошо сложен, с высокими плечами, широкою грудью; глаза у него были маленькие и живые, нос

выгнутый, усы длинные. Он имел **обширную память**, обнаруживал **большую деятельность**; сам рассматривал все просьбы; всякому **можно было обращатьсяпрямо к нему** с жалобами на областных правителей.<…>в Александровской слободе завел монастырские обычаи, сам был игуменом, опричники — братиею….»

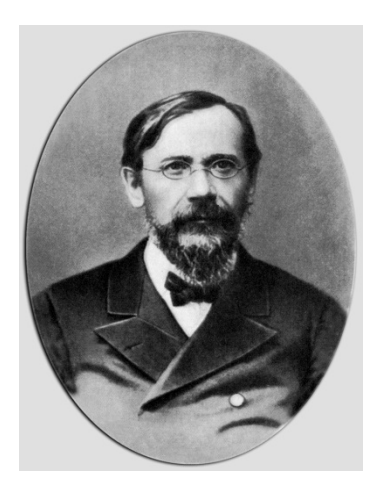

*Васи́лий О́сипович Ключе́ вский (1841- 1911) русский историк, профессор Московского университета, академик Императорской Санкт-Петербургской академии наук , председатель Императорского Общества истории и древностей российских при Московском университете.*

«…**Нравственной неровностью**, чередованием высоких подъемов духа с самыми постыдными падениями объясняется и государственная деятельность Ивана. Царь **совершил** или **задумывал** 

**много хорошего**, умного, даже великого, и рядом с этим наделал еще больше поступков, которые сделали его **предметом ужаса** и отвращения для современников и последующих поколений.

Ему **недоставало** внутреннего, природного **благородства**; он был восприимчивее к дурным, чем к добрым, впечатлениям; он принадлежал к числу тех **недобрых** людей, которые скорее и охотнее замечают в других слабости и недостатки, чем дарования или добрые качества. **В каждом встречном он прежде всего видел врага**. Всего **труднее было приобрести его доверие**».

#### **Задание для «историков»**

1.Прочитайте высказывания русских историков Н.М.Карамзина, С.М.Соловьёва, В.О. Ключевского об Иване Грозном.

2. Найдите и выпишите в первую колонку таблицы «Образ Ивана Грозного» (слайд 7) ключевые слова, характеризующие личность царя Ивана Грозного.

3. Ответьте устно на вопрос: каким предстаёт царь Иван Грозный в трудах историков? Какие цитаты подтверждают ваше мнение (процитируйте)?

4. Дав характеристику Ивану Грозному, сделайте вывод о противоречивости характера и поведения царя, о неординарности его личности.

#### **Задание для «литературоведов»**

1.Прочитайте эпизоды из «Песни про.. купца Калашникова».

2. Запишите во вторую колонку таблицы «Образ Ивана Грозного»(слайд 7) слова, которыми можно охарактеризовать царя Ивана Грозного.

3. Ответьте устно на вопрос: Каким предстаёт царь Иван Грозный в поэме М.Ю. Лермонтова?Какие фрагменты поэмы подтверждают ваше мнение (процитируйте)?

4. Дав характеристику Ивану Грозному, сделайте вывод о противоречивости характера и поведения царя, о неординарности его личности.

#### **Задание для «искусствоведов»**

1. Рассмотрите картину Виктора Михайловича Васнецова «Царь Иван Васильевич Грозный».

2. Каким предстаёт Иван Грозный на картине Васнецова?

3. Запишите в третью колонку таблицы «Образ Ивана Грозного» (слайд 7) слова, которыми можно охарактеризовать образ царя на картине Васнецова.

4. Как вы думаете, чем привлек образ Ивана Грозного художника Васнецова? Удалось ли художнику передать «грозность» царя?

1 глава. Эпизод «Пир царя Ивана Грозного»

Не сияет на небе солнце красное,

Не любуются им тучки синие —

То за трапезой сидит во златом венце,

Сидит грозный царь Иван Васильевич.

Позади его стоят стольники,

Супротив его всё бояре да князья,

По бокам его всё опричники;

И пирует царь во славу божию, В удовольствие свое и веселие. 3 глава. Эпизод «Допрос купца Калашникова» И, увидев то, царь Иван Васильевич Прогневался гневом, топнул о землю И нахмурил брови черные; Повелел он схватить удалова купца И привесть его пред лицо свое.

Как возго́ ворил православный царь: «Отвечай мне по правде, по совести, Вольной волею или нехотя Ты убил насме́ ртьмово верного слугу, Мово лучшего бойца Кирибеевича?»

«Я скажу тебе, православный царь: Я убил его вольной волею, А за что, про что — не скажу тебе, Скажу только богу единому…»

1 глава. Эпизод «Разговор с Кирибеевичем»

Лишь один из них, из опричников, Удалой боец, буйный молодец, В золотом ковше не мочил усов; Опустил он в землю очи темные, Опустил головушку на широку грудь

А в груди его была дума крепкая. Вот нахмурил царь брови черные И навел на него очи зоркие,

—

Словно ястреб взглянул с высоты небес

На младого голубя сизокрылого, — Да не поднял глаз молодой боец. Вот об землю царь стукнул палкою, И дубовый пол на полчетверти Он железным пробил оконечником — Да не вздрогнул и тут молодой боец. Вот промолвил царь слово грозное —

И очнулся тогда добрый молодец. «Гей ты, верный наш слуга Кирибеевич,

Аль ты думу затаил нечестивую?

«Хорошо тебе, детинушка, Удалой боец, сын купеческий, Что ответ держал ты по совести. Молодую жену и сирот твоих Из казны моей я пожалую, Твоим братьям велю от сего же дня По всему царству русскому широкому Торговать безданно, беспошлинно. А ты сам ступай, детинушка, На высокое место лобное, Сложи свою буйную головушку. Я топор велю наточить-навострить, Палача велю одеть-нарядить, В большой колокол прикажу звонить, Чтобы знали все люди московские, Что и ты не оставлен моей мимилостью…»

Али славе нашей завидуешь? Али служба тебе честная прискучила?..» Отвечает так Кирибеевич, Царю грозному в пояс кланяясь:

«Государь ты наш Иван Васильевич! Не кори ты раба недостойного: Сердца жаркого не залить вином, Думу черную — не запотчевать! А прогневал я тебя — воля царская: Прикажи казнить, рубить голову, — Тяготит она плечи богатырские И сама к сырой земле она клонится». Как я сяду-поеду на лихом коне За Москву-реку покататися,.. У ворот стоят у тесовыих Красны девушки да молодушки И любуются, глядя, перешептываясь; Лишь одна не глядит, не любуется, Полосатой фатой закрывается… Как увижу ее, я и сам не свой: Опускаются руки сильные, Помрачаются очи бойкие…

И сказал, смеясь, Иван Васильевич: «Ну, мой верный слуга! я твоей беде, Твоему горю пособить постараюся. Вот возьми перстенек ты мой яхонтовый Да возьми ожерелье жемчужное. И пошли дары драгоценные Ты своей Алёне Дмитревне: Как полюбишься — празднуй свадебку,

Не полюбишься — не прогневайся.

# **8. ТЕХНОЛОГИЧЕСКАЯ КАРТА ИНТЕГРИРОВАННОГО УРОКА МУЗЫКИ И АНГЛИЙСКОГО ЯЗЫКА «ВЕСЕЛАЯ ШКОЛА»**

*Волкова Г.Р., учитель музыки* 

*Парфенова Е.Ф., учитель английского языка* 

Тип урока: урок открытия новых знаний.

Формы работы: фронтальная, индивидуальная.

Цель: ознакомление с историей происхождения музыкальных инструментов и с названиями музыкальных инструментов на английском языке.

Задачи:

образовательные:

-реализация межпредметных связей;

-формирование речевых умений;

развивающие:

- развитие познавательного интереса, музыкальной памяти, слуха, чувства ритма, вокально-хоровых навыков.

воспитательные:

-воспитание эстетического вкуса, чувства уважения к англоязычной культуре.

Планируемые результаты:

Личностные: формирование эстетических потребностей, ценностей и чувств, развитие навыков сотрудничества со взрослыми и сверстниками в разных социальных ситуациях.

Предметные: развитие навыков употребления в речи лексического и грамматического материала, названия музыкальных инструментов на английском языке и построение простых предложений.

Метапредметные: развитие навыков работы с информацией.

Оборудование урока: музыкальные инструменты, мультимедийное оборудование

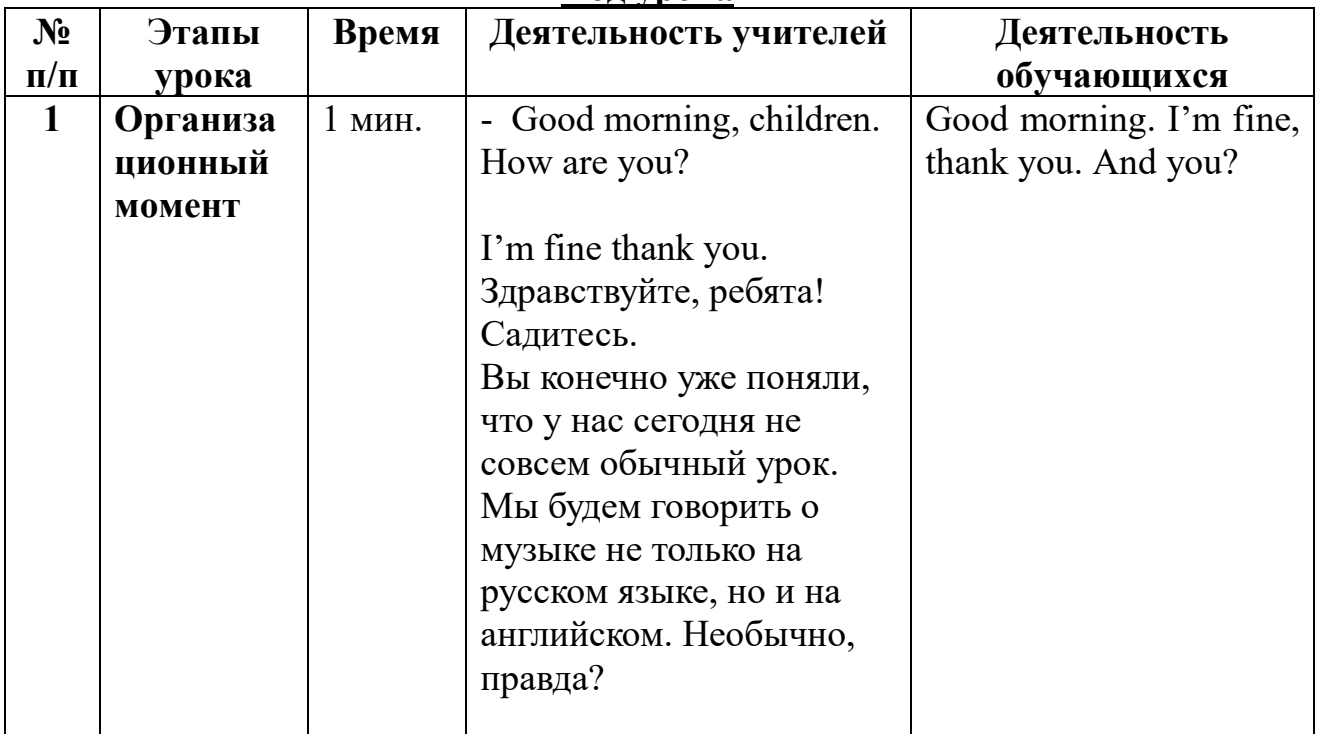

#### **Ход урока**

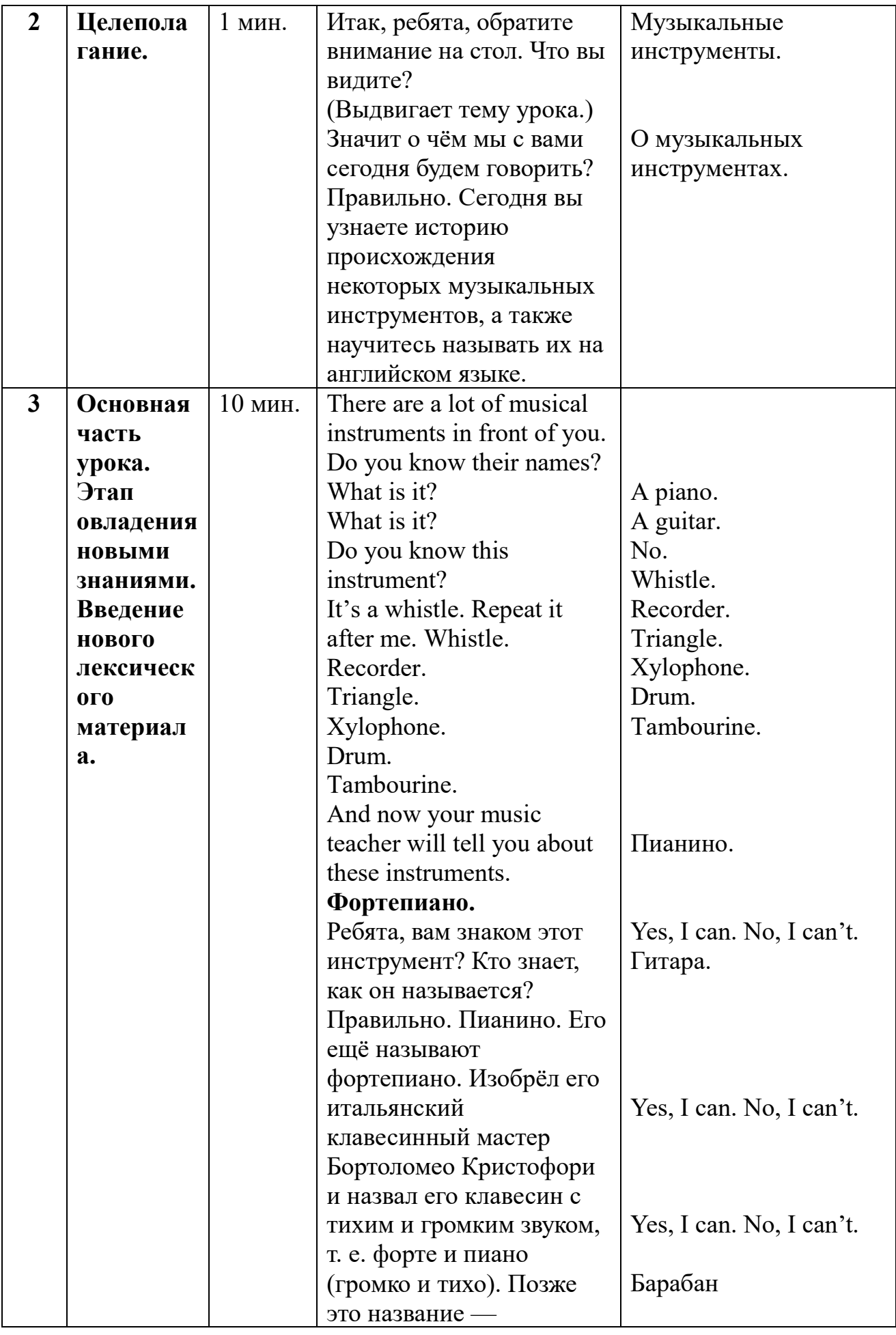

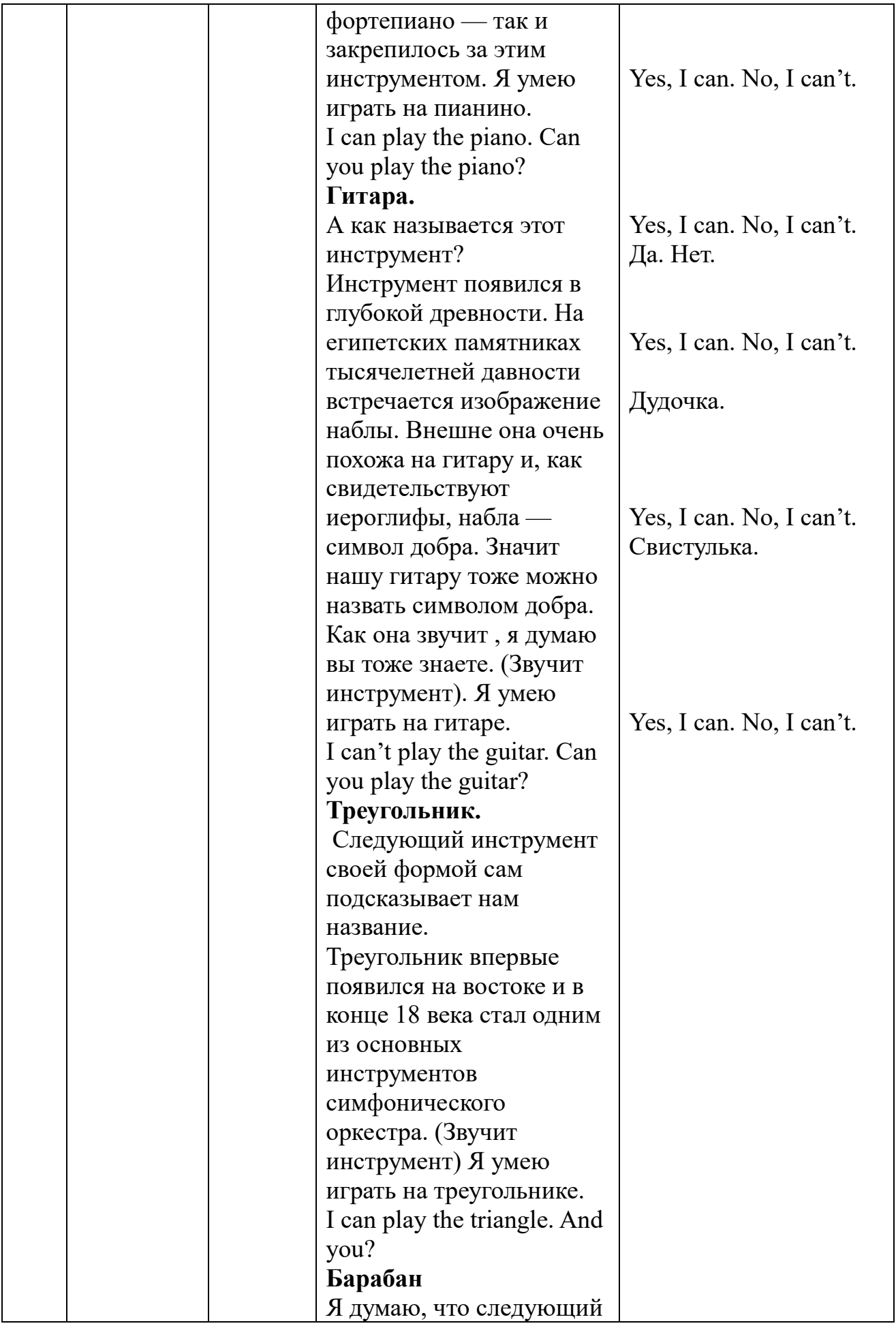

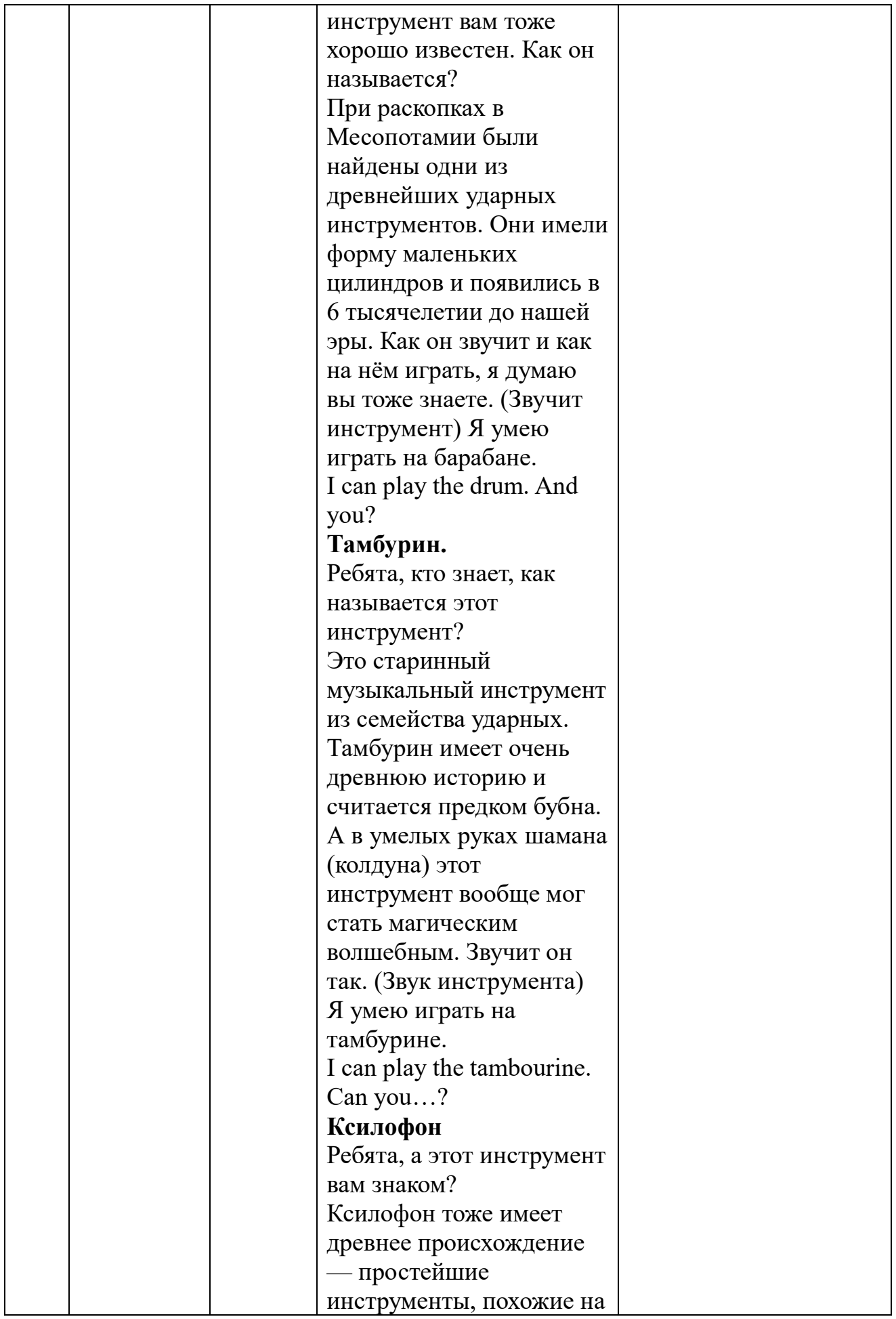

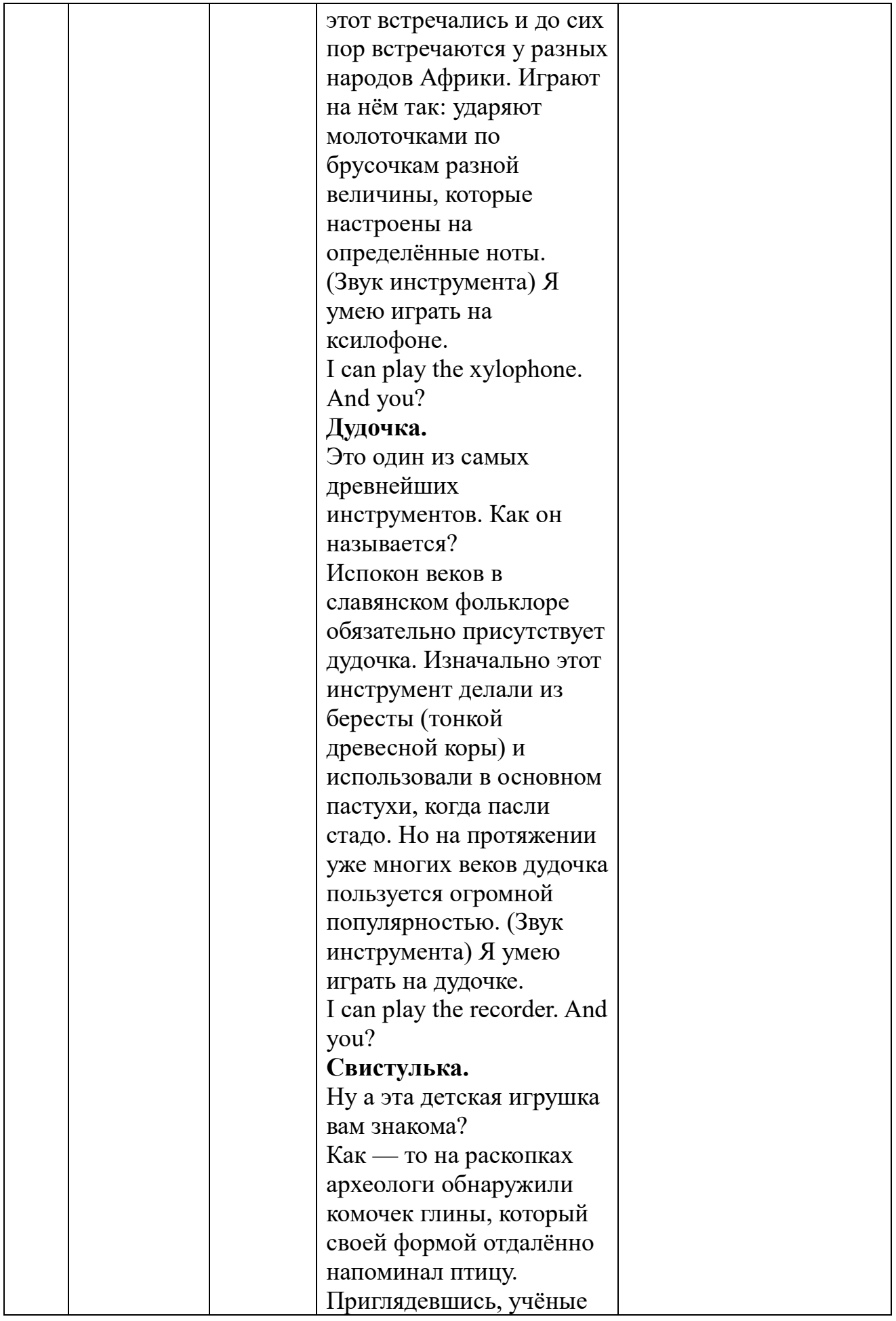

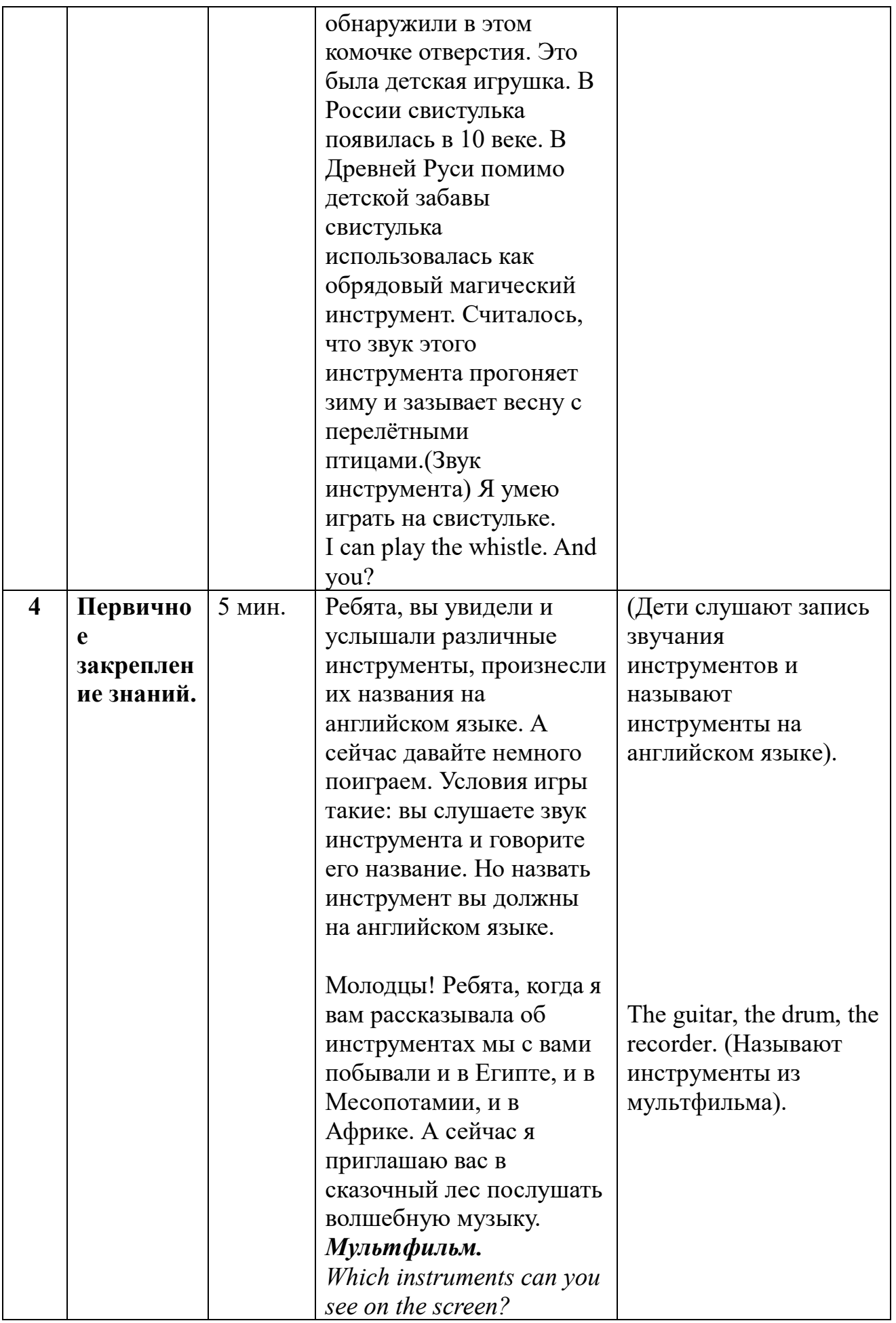

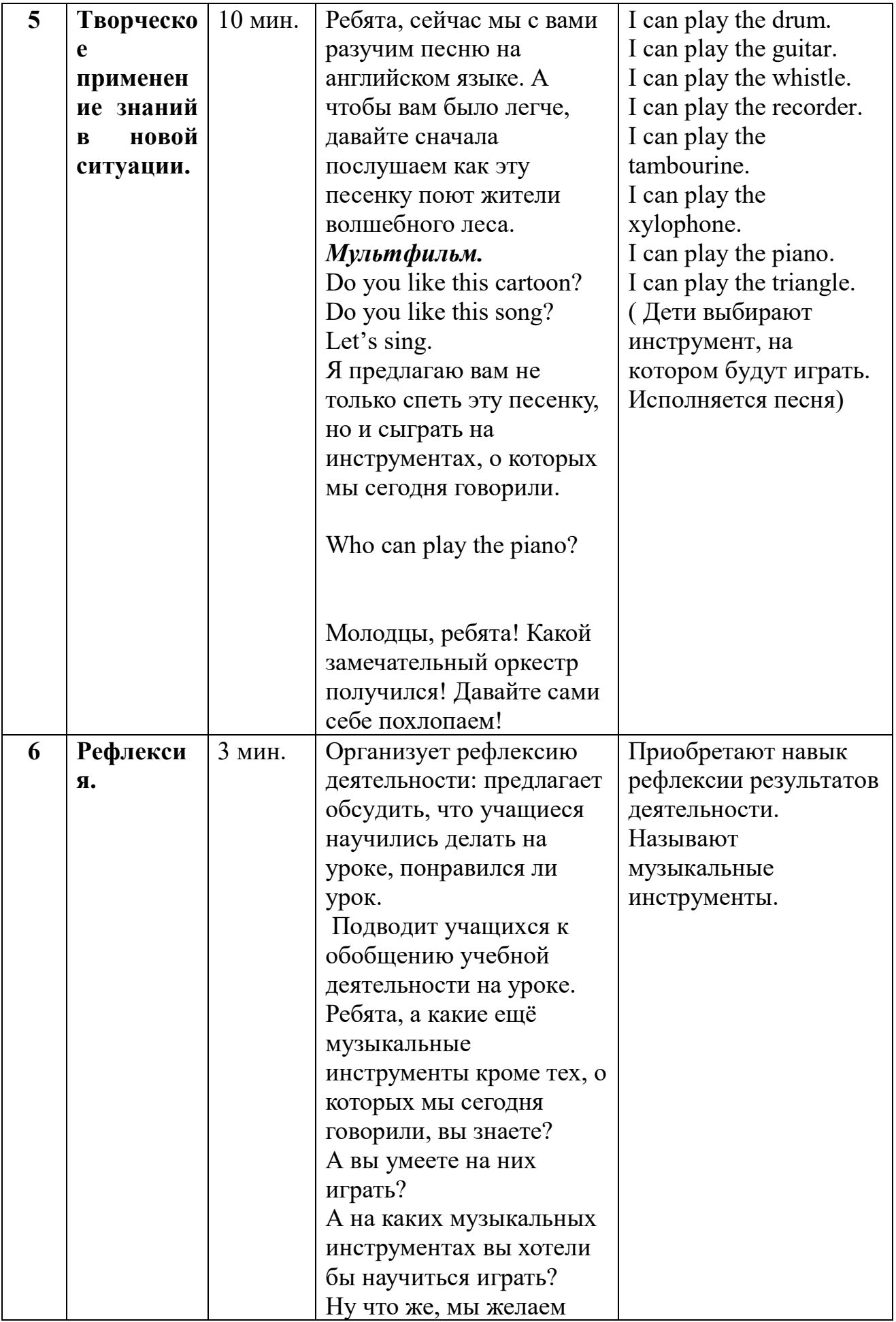

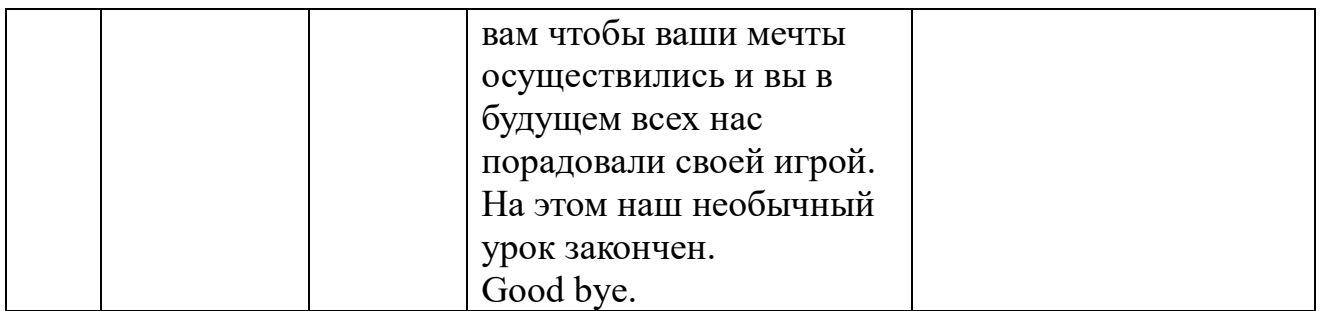

# **9. ЛАБОРАТОРНЫЙ ПРАКТИКУМ (ФИЗИКА + АСТРОНОМИЯ) «ОПРЕДЕЛЕНИЕ ПЛОТНОСТИ ТВЕРДОГО ТЕЛА»**

*Данилова Наталья Ивановна, учитель физики и астрономии Дмитриева Людмила Владимировна, учитель физики и астрономии* 

Учитель физики – Добрый день ребята! Сегодня наш урок мы проведём не совсем обычно. Я приглашаю вас в космическую лабораторию. Вас это не удивляет? (*Ответы детей*).

В нашей Солнечной системе астрономическое событие, идёт Звездный дождь, а точнее метеорный поток.

- А от куда он к нам пришёл и что из себя представляет мы попросим рассказать учителя астрономии.

Учитель астрономии– Здравствуйте участники космической лаборатории. Метеоритный дождь, о котором говорит (И. О. учителя физики), это Метеорный поток и пришёл он из созвездия Льва. Порождён он кометой Темпеля-Туттля. Называют этот звездопад ЛЕОНИДЫ. Вы, наверное, догадались, откуда такое красивое название он получил?

(Ответы учащихся)

Правильно. Свое необычное название он получил в честь созвездия Льва. У нас с вами сегодня есть уникальная возможность увидеть его в телескоп, но телескоп у нас будет не обычный, а интерактивный. Он даёт нам возможность наблюдать за небесными объектами в любое время и из любой точки земли. (демонстрация метеорного потока через интерактивный телескоп)

Смотрите, как много созвездий перед вами, многие названия вам знакомы, но мы остановимся сегодня на созвездие льва. Вы видите светящуюся точку? Здесь метеоритный поток берёт своё начало, а дальше маленькие кусочки кометы, попадая в атмосферу земли, сгорают. Они могут упасть на землю в виде маленьких осколков, их называют - метеориты. Метеориты бывают: железными, каменными или железно - каменными. Возможно вы видели такое космическое явление. В народе говорят, что упала звезда и при этом загадывают желание. У нас с вами, на данный момент времени, есть такая возможность ещё до 30 ноября, а потом придётся ждать нам этого события 25- 30 лет.

Учитель физики – Очень интересно! Тогда возможно мы находим метеориты у себя под ногами? …. Ребята, у нас в кабинете физики, хранятся фрагменты неизвестных тел. Может это остатки кометы, долетевшей до нас 100, 600 лет назад?

- Ребята, могут ли они быть метеоритами?

(Ответы ребят)

Учитель физики: Чтобы ответить утвердительно на этот вопрос, что мы должны знать?

(ответы ребят - плотность вещества)

Учитель физики: Какие физические величины нам необходимо знать, для определения плотности вещества?

(ответы ребят – массу и объём)

- Зная массу и объём твёрдого тела, как мы определим плотность вещества?

(ответ учащихся: рассчитаем по формуле, зная плотность вещества и используя таблицу плотностей, можно определить, из какого вещества изготовлено физическое тело)

Учитель физики - И цель нашего исследования.

(Ответ: «Определить плотность вещества»)

Учитель физики: Это и есть цель нашего урока. Какие задачи нам придётся решить?

(ответы учеников: измерить массу и объем твёрдого тела, по таблице узнать вещество)

Учитель физики – У вас на столах лабораторное оборудование, работаем осторожно. Все операции выполняем аккуратно и по плану.

(Выполняют измерения, рассчитывают плотность по формуле. Результаты фиксируют в бланке ответов и на записывают доске)

- Какой вывод делаем?

(Ответы по группам) (Вещество относится к полезным ископаемым земли)

Учитель физики – Я немного расстроена. Как хотелось бы, быть обладателем космических артефактов.

- Ребята, а какие космические объекты, кроме комет и метеоритов вы ещё знаете? Какими плотностями они обладают?

(Варианты ответов учащихся)

Учитель физики – Я предлагаю за помощью обратиться к учителю астрономии.

Учитель астрономии –Космическая лаборатория продолжает работать. И я предлагаю вам, вместе ответить на эти вопросы. Но вначале обратимся вновь к нашему телескопу и ….. , что вы видите? Что за космическое тело перед вами? Кто узнал его?

(Ответы учащихся – планета Сатурн)

Учитель астрономии: Правильно- это шестая по удалённости от Солнца планета- Сатурн. Он имеет яркие отличительные признаки – кольца.

А теперь я прошу посмотреть в ваши планшеты, там вы ведите небесные объекты. Назовите их. - Солнце, Луна, Юпитер.

- Что вы можете сказать, про эти космические объекты?

(Солнце-это звезда, жёлтый карлик. Юпитер – это 5 планета от солнца. Самая большая планета - Планета гигант. Луна-это спутник земли)

Чтобы ответить на вопрос учителя физики, что нам нужно сделать сейчас?

(ответы учащихся: рассчитать плотность)

- Какие данные вам нужны для этого?

(ответы учащихся: массу и объём)

- В тексте найдите необходимую для вас информацию. Рассчитайте плотность вашего космического тела. Результат запишите на доске.

(на доске фотографии космических тел)

Теперь я предлагаю проанализировать полученные результаты. Самая маленькая плотность у ....Солнца.

Самая большая у...... Луны. Кто может предположить почему так?

(Варианты ответов учащихся: Солнце состоит из газов: водорода и гелия, а луна из твёрдых пород. Значит, все космические объекты очень разные - есть и с большими плотностями, а есть и с маленькими).

Мы ответили на ваш вопрос?

Учитель физики: Да. Теперь мы можем с уверенностью сказать, что сегодня на уроке мы научились ....

(вариант ответа учеников (вывод): не только измерять плотность твёрдого тела, но и рассчитывать плотности даже космических объектов).

Спасибо всем участникам нашей космической лаборатории, а у вас ребята эксперименты не закончились, но они уже будут земными, домашними. Вам нужно будет рассчитать плотность шоколада. Наше космическое путешествие подошло к концу и поскольку нам очень сложно наблюдать звездопад на нашем пасмурном небе, а желаний и пожеланий у нас много, я предлагаю вам устроить свой звездопад. У вас на столах имеются звёздочки голубые и оранжевые. Голубые звёзды самые горячие и ярки, красные холодные. Напишите своё пожелание кому хотите в этом кабинете, можно и себе, на той звёздочке, которая сейчас вам ближе по цвету. И закрепите их на доске, в нашей Солнечной системе.

#### **ЛИТЕРАТУРА**

1. Баширова, Г. В. Межпредметные связи естественнонаучного и технологического образования во внеурочной деятельности как средство социализации учащихся / Г. В. Баширова, Р. Р. Аделова, Е. В. Спирина // Современные педагогические технологии в преподавании предметов естественно-математического цикла : сборник научных трудов, Ульяновск, 15 ноября 2017 года. – Ульяновск: Ульяновский государственный педагогический университет им. И.Н. Ульянова, 2017. – С. 64-67.

2. Баширова, Г. В. Межпредметные связи естественнонаучного и технологического образования во внеурочной деятельности как средство социализации учащихся основной школы / Г. В. Баширова, Е. В. Спирина, Р. Р. Аделова. – Ульяновск : Ульяновский государственный педагогический университет имени И.Н. Ульянова, 2018. – 98 с.

3. Долгоруков, A. Case-study как способ (стратегия) понимания / А. Долгоруков. Практическое руководство для тьютора системы Открытого образования на основе дистанционных технологий / под ред. А. Долгорукова. - М.: Центр интенсивных технологий образования, 2002. - С. 22-44.

4. Использование кейс-технологии по формированию экологической культуры учащихся на уроках немецкого и английского языков / Т. А. Любавина, Е. Н. Чибова, Е. В. Спирина [и др.] // Диссеминация инновационного опыта: системный подход : Сборник научных трудов. – Ульяновск : Ульяновский государственный технический университет, 2019. – С. 69-76.

5. Насанова, Д. Б. Использование кейс-технологии при формировании коммуникативных универсальных учебных действий на уроках немецкого языка / Д. Б. Насанова // Молодой ученый. – 2020. – № 52(342). – С. 429-431.

6. Программа для внеурочной деятельности "В мире профессий" / Е. В. Спирина, Э. А. Кузяева, Г. В. Баширова, Р. Р. Аделова. – Ульяновск : Ульяновский государственный педагогический университет имени И.Н. Ульянова, 2018. – 61 с.

7. Программа для внеурочной деятельности "Краеведение и ИКТ" / Е. В. Спирина, К. А. Исхакова, Г. В. Баширова, Р. Р. Аделова. – Ульяновск : Ульяновский государственный педагогический университет имени И.Н. Ульянова, 2018. – 54 с.

8. Программа для внеурочной деятельности "Современный дизайн" / Е. В. Спирина, В. И. Тимушева, Г. В. Баширова, Р. Р. Аделова. – Ульяновск : Ульяновский государственный педагогический университет имени И.Н. Ульянова, 2018. – 38 с.

9. Раджабалиев Г.П. Кейс-технологии в образовании / Г.П. Раджабалиев, Н.Х. Нурмагомедова // Вестник социально-педагогического института №2 (14), 2015.  $- C. 58-63.$ 

10. Регуляция антиоксидантной системы рыб биологически активными кормовыми добавками / Е. В. Спирина, Е. М. Романова, В. В. Романов, В. Н. Любомирова // Вестник Ульяновской государственной сельскохозяйственной академии. – 2021. – № 4(56). – С. 113-118. – DOI 10.18286/1816-4501-2021-4- 113-118.

11. Романова, Е. М. Использование технологии проблемного обучения при преподавании биологии с целью формирования личностно-ориентированного подхода к обучению / Е. М. Романова, Е. В. Спирина // Инновационные технологии в высшем профессиональном образовании : Материалы научнометодической конференции профессорско-преподавательского состава академии, Ульяновск, 14 ноября 2012 года. – Ульяновск: Ульяновская государственная сельскохозяйственная академия им. П.А. Столыпина, 2012. – С. 148-152.

12. Романова, Е. М. Морфофизиологические адаптации Carassius auratus gibelio bloch. в биоиндикации состояния пресноводных экосистем / Е. М. Романова, Е. В. Спирина // Вестник Ульяновской государственной сельскохозяйственной академии. – 2010. – № 2(12). – С. 31-36.

13. Романова, Е. М. Проблемы использования информационных технологий в процессе обучения / Е. М. Романова, Е. В. Спирина // Инновационные технологии в высшем профессиональном образовании : материалы Научнометодической конференции профессорско-преподавательского состава академии, Ульяновск, 23–24 сентября 2010 года / Редколлегия: А.В. Дозоров главный редактор, М.В. Постнова, Т.В. Костина, В.А. Асмус. – Ульяновск: Ульяновская государственная сельскохозяйственная академия им. П.А. Столыпина, 2010. – С. 169-171.

14. Спирина, Е. В. Амфибии как биоиндикационная тест-система для экологической оценки водной среды обитания : специальность 03.00.16 : автореферат диссертации на соискание ученой степени кандидата биологических наук / Спирина Елена Владимировна. – Ульяновск, 2007. – 22 с.

15. Спирина, Е. В. Амфибии как биоиндикационная тест-система для экологической оценки водной среды обитания : специальность 03.02.08 "Экология (по отраслям)" : диссертация на соискание ученой степени кандидата биологических наук / Спирина Елена Владимировна. – Ульяновск, 2007. – 193 с.

16. Спирина, Е. В. Зоология : Учебно-методический комплекс / Е. В. Спирина, Л. А. Шадыева. Том Модуль 2. – Ульяновск : Ульяновская государственная сельскохозяйственная академия им. П.А. Столыпина, 2009. – 194 с.

17. Спирина, Е. В. Ихтиология : учебное пособие / Е. В. Спирина. Том Модуль 1. – Ульяновск : Ульяновская государственная сельскохозяйственная академия им. П.А. Столыпина, 2012. – 442 с.

18. Спирина, Е. В. Ихтиология : учебное пособие для студентов высших аграрных учебных заведений / Е. В. Спирина. Том Модуль 2. – Ульяновск : Ульяновская государственная сельскохозяйственная академия им. П.А. Столыпина, 2012. – 432 с.

19. Спирина, Е. В. Ихтиофауна Средней Волги : учебное пособие для студентов высших аграрных учебных заведений, обучающихся по направлению 111400.62 "Водные биоресурсы и аквакультура" / Е. В. Спирина ; Министерство сельского хозяйства Российской Федерации; ФГБОУ ВПО "Ульяновская государственная сельскохозяйственная академия им. П. А. Столыпина". Том Модуль 1. – Ульяновск : Ульяновская государственная сельскохозяйственная академия им. П.А. Столыпина, 2012. – 396 с.

20. Спирина, Е. В. Межпредметные связи естественнонаучного и технологического образования как средство социализации учащихся / Е. В. Спирина, Р. Р. Аделова, Р. А. Асанова // Современные педагогические технологии в преподавании предметов естественно-математического цикла : материалы Межрегиональной научно-практической конференции, Ульяновск, 29 сентября 2016 года. – Ульяновск: Ульяновский государственный педагогический университет им. И.Н. Ульянова, 2016. – С. 62-66.

21. Спирина, Е. В. Охрана природы : Учебно-методический комплекс / Е. В. Спирина. – Ульяновск : Ульяновская государственная сельскохозяйственная академия им. П.А. Столыпина, 2009. – 273 с.

22. Спирина, Е. В. Экологическая культура как ресурс здоровья: программа для внеурочной деятельности / Е. В. Спирина, Т. Ю. Гречушникова. – Ульяновск : Ульяновский государственный педагогический университет им. И.Н. Ульянова, 2018. – 44 с.

23. Уровень кортизола и показателей цитогенетического гомеостаза в

организме рыб на фоне пробиотика споротермина / Е. М. Романова, Е. В. Спирина, В. В. Романов, Л. А. Шадыева // Вестник Ульяновской государственной сельскохозяйственной академии. – 2020. – № 1(49). – С. 79-84. – DOI 10.18286/1816-4501-2020-1-79-84.

24. Формирование экологической культуры обучающихся средствами кейстехнологии в начальной школе / Н. А. Наумова, Е. В. Спирина, М. А. Храмова [и др.]. – Ульяновск : Ульяновский государственный педагогический университет имени И.Н. Ульянова, 2019. – 58 с.

25. Формирование экологической культуры обучающихся средствами кейстехнологии на предметах естественнонаучного цикла / Е. В. Спирина, Н. А. Наумова, М. А. Храмова [и др.]. – Ульяновск : Ульяновский государственный педагогический университет имени И.Н. Ульянова, 2019. – 96 с.

26. Формирование экологической культуры обучающихся средствами кейстехнологии на предметах гуманитарного цикла / Е. В. Спирина, Н. А. Наумова, М. А. Храмова [и др.]. – Ульяновск : Ульяновский государственный педагогический университет имени И.Н. Ульянова, 2019. – 57 с.

27. Формирование экологической культуры обучающихся средствами кейстехнологии на уроках иностранного языка : учебно-методическое пособие / Е. Н. Чибова, Т. А. Любавина, Е. В. Спирина, Н. Н. Потапова. – Ульяновск : Ульяновский государственный педагогический университет имени И.Н. Ульянова, 2020. – 87 с.

28. Personality ecological culture: Universals of ethical principles of humanenvironment interaction / G. P. Novikova, E. A. Kaptelinina, D. A. Pashentsev [et al.] // Ekoloji. – 2019. – Vol. 28, No. 107. – P. 63-71.

29. Physicality ecology: Student attitude to their own body / E. I. Cherdymova, T. G. Ilkevich, E. V. Spirina [et al.] // Ekoloji. – 2019. – Vol. 28, No. 107. – P. 4925- 4930.

30. Releasers as Factor of Student Ecological Focus Formation / G. A. Vinogradova, R. Sh. Akhmadieva, V. M. Konovalova [et al.] // Ekoloji. – 2018. – Vol. 27, No. 106. – P. 1409-1415.

## **ГОТОВНОСТЬ ПЕДАГОГА К ИСПОЛЬЗОВАНИЮ МУЛЬТИМЕДИА КАК СРЕДСТВА ПОВЫШЕНИЯ ЭФФЕКТИВНОСТИ ОБУЧЕНИЯ (ИЗ ОПЫТА РАБОТЫ)**

учебно-методическое пособие

*Издается в авторской редакции*

Размещено на сайте http://els.ulspu.ru Научная библиотека УлГПУ им. И. Н. Ульянова

**Подписано к использованию \_\_\_\_\_\_\_\_\_.2023 Объем \_\_\_ Мб Заказ №**